## **Smart Graphics: Text and UIs**

#### Lecture "Smart Graphics" Andreas Butz, 8.2.2011

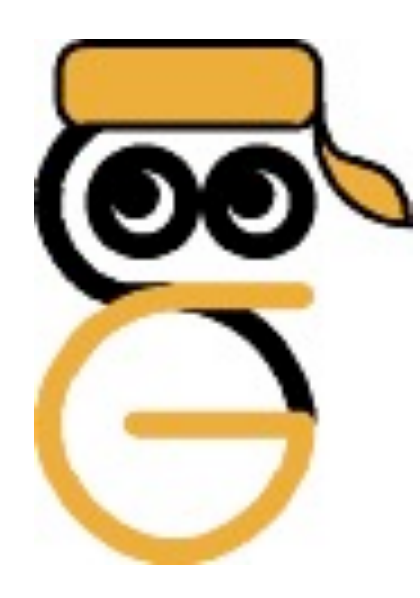

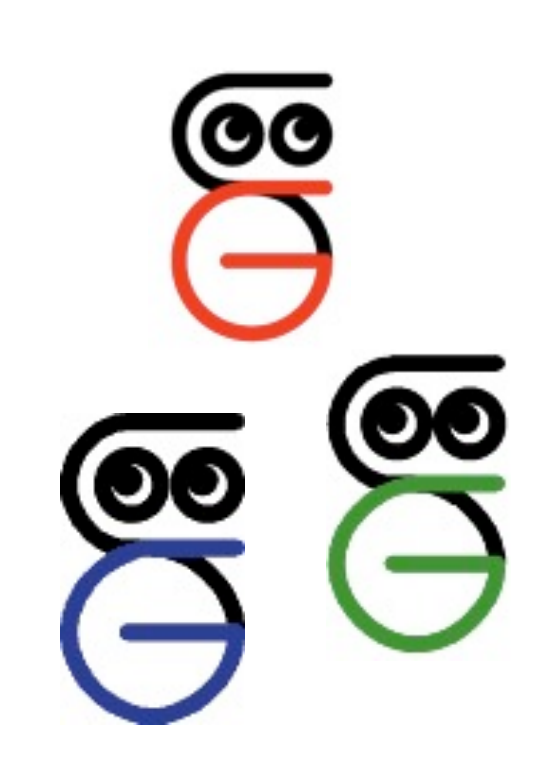

1

# **Topics today**

- Freeform UIs, Igarashi 03
- Smart Text Arvo 00
- Fluid Documents, Chang 00
- SCWM, Badros 00

# **Some more Freeform UIs**

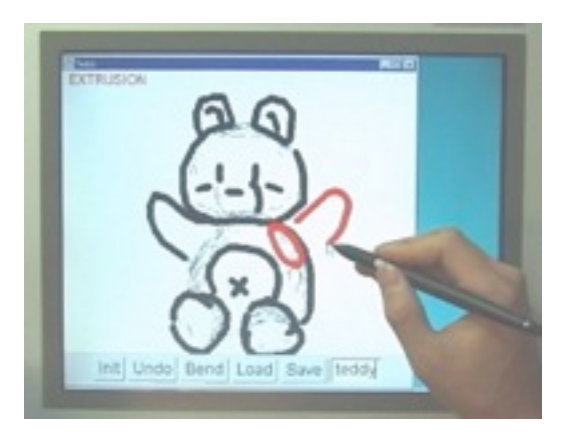

[Takeo Igarashi, SG03]

# **Path drawing for VR**

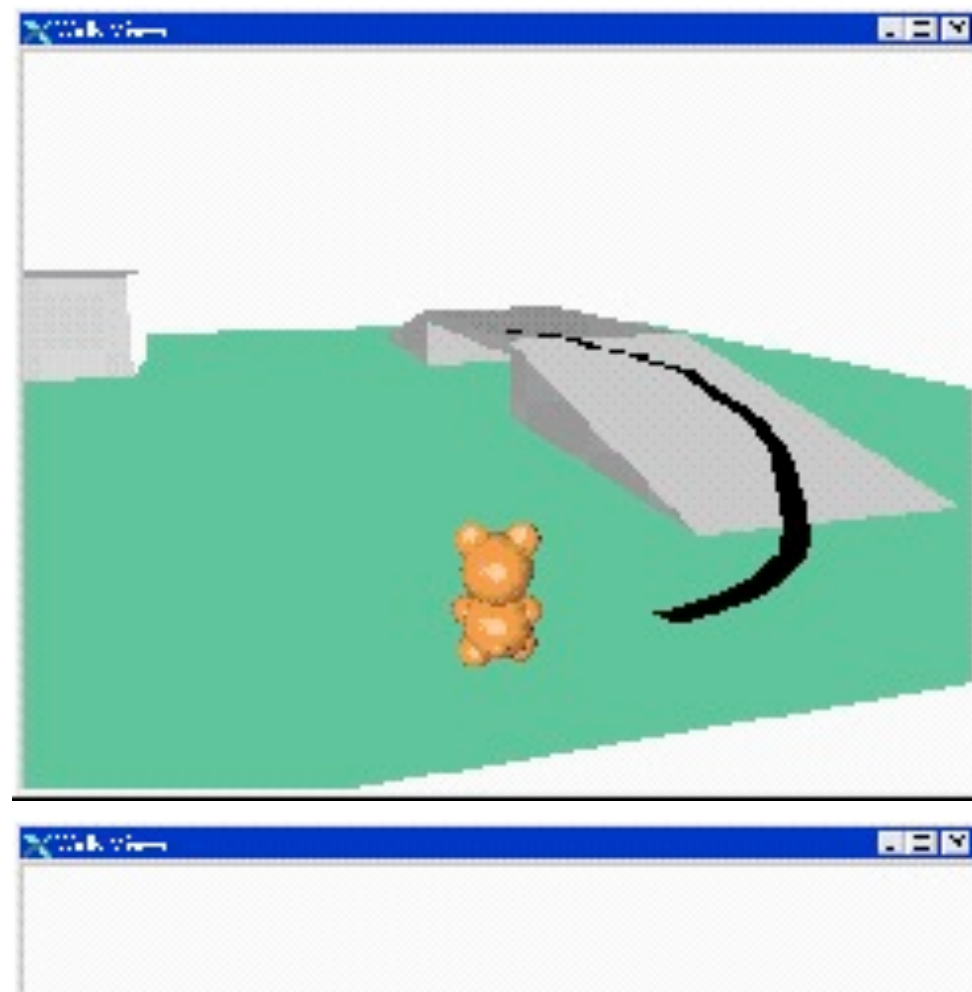

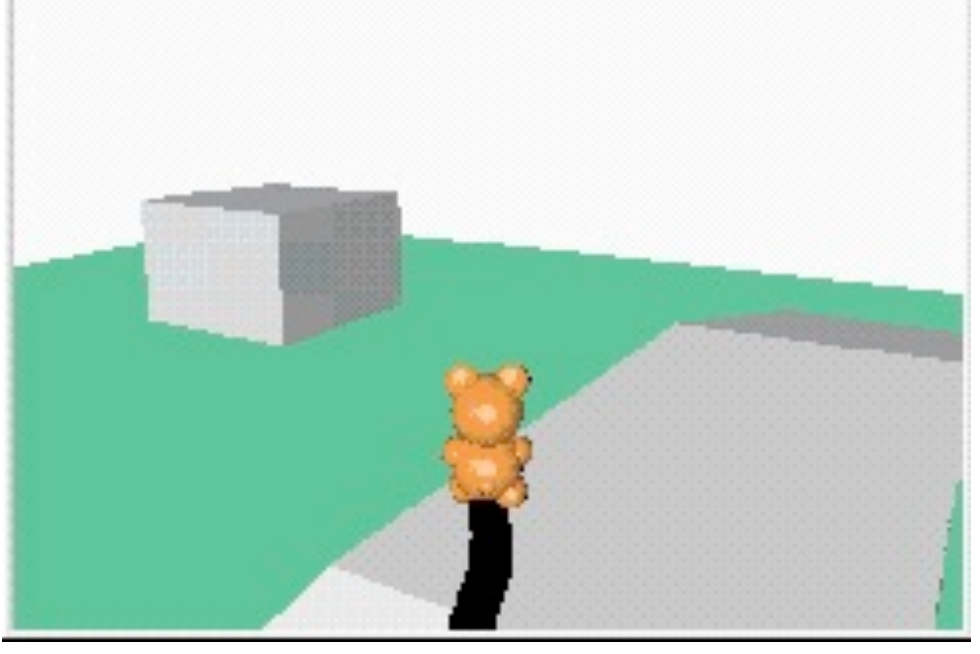

- Interpretation of pen strokes by projection onto the ground in 3D
- Observation of additional constraints in 3D world
- "smart" interpretation filters out unwanted input

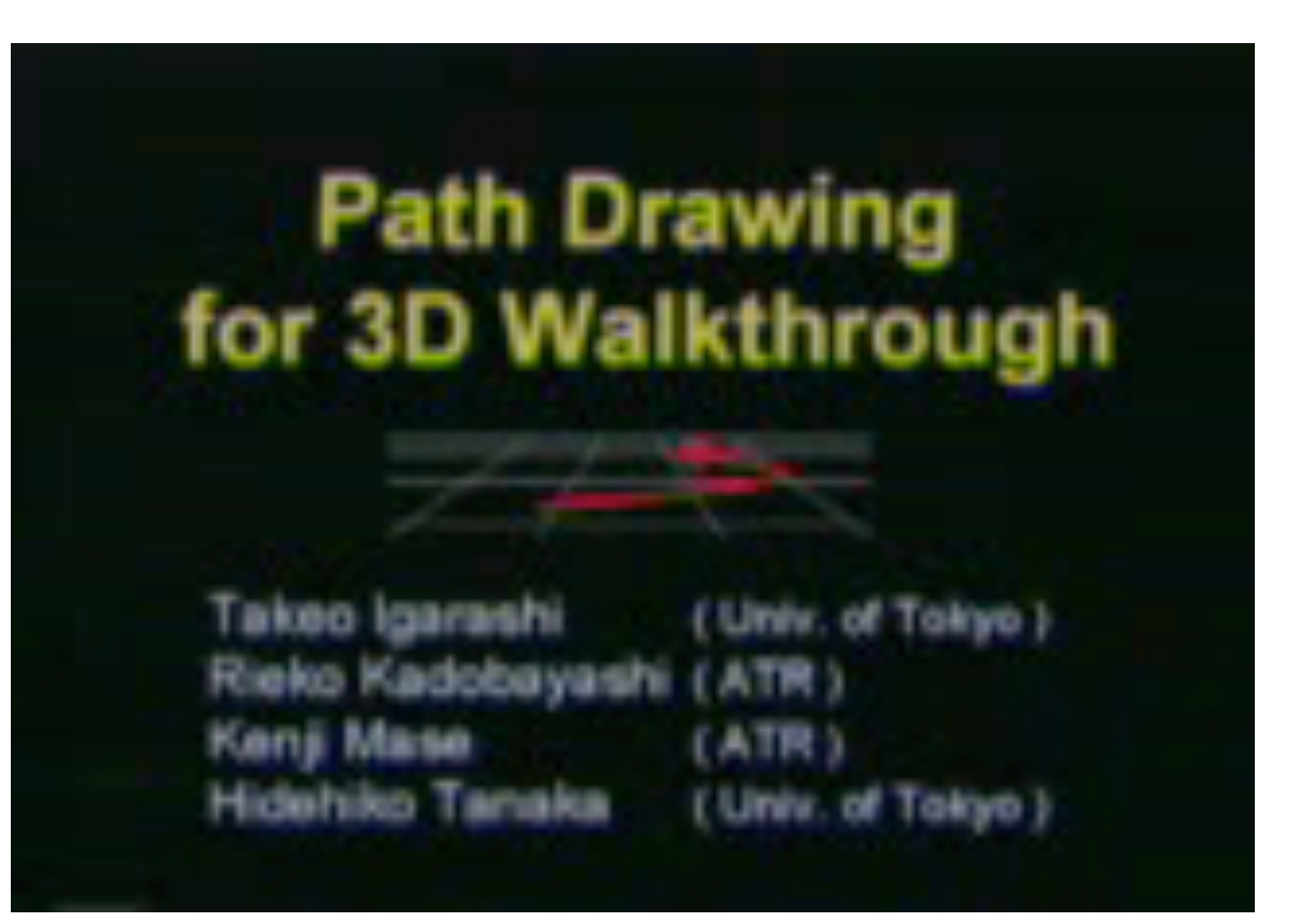

# **Flatland**

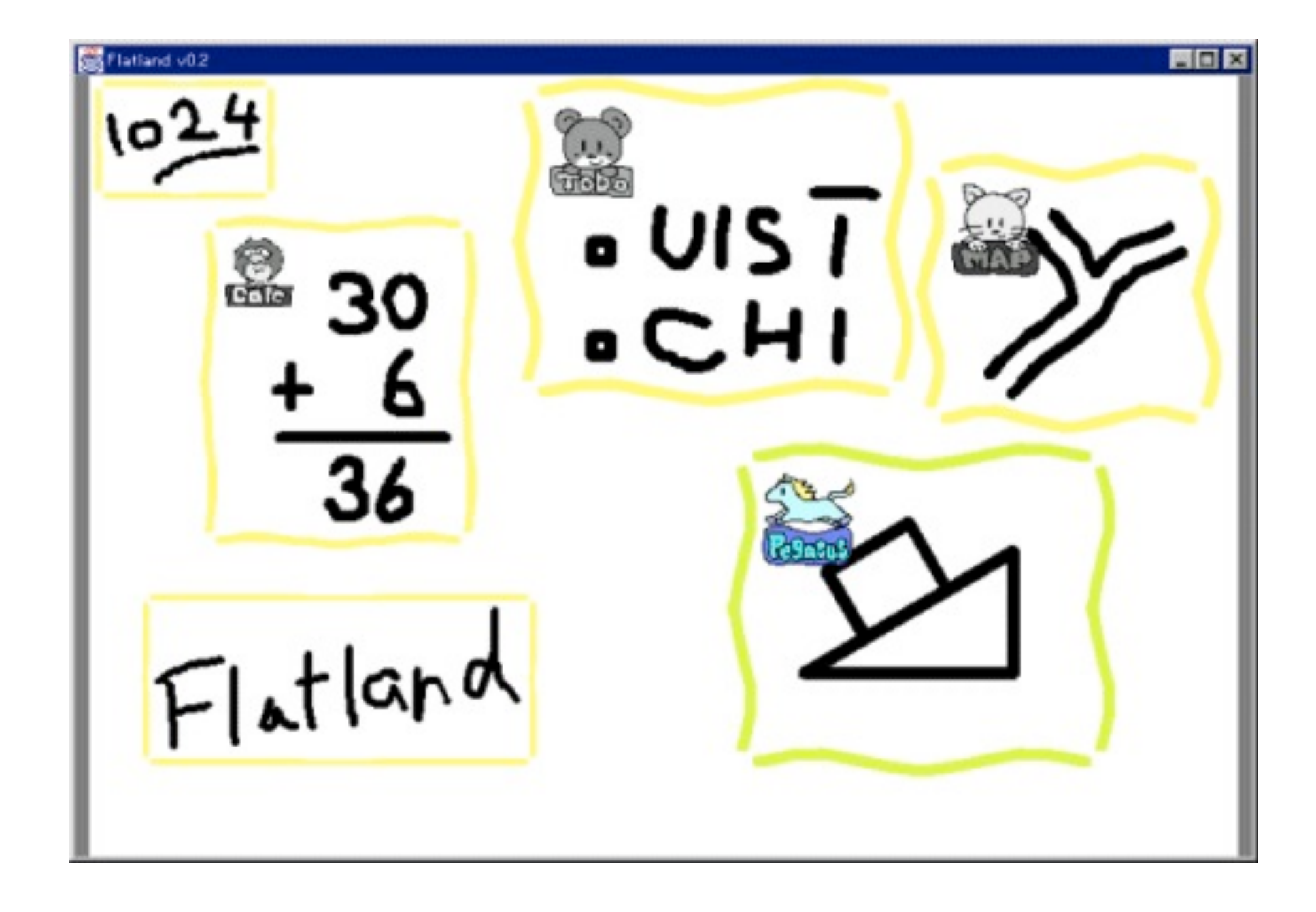

- Whiteboard application for informal activities
- Interpretation of strokes
- Spatial constraints between objects

#### **Flatland**

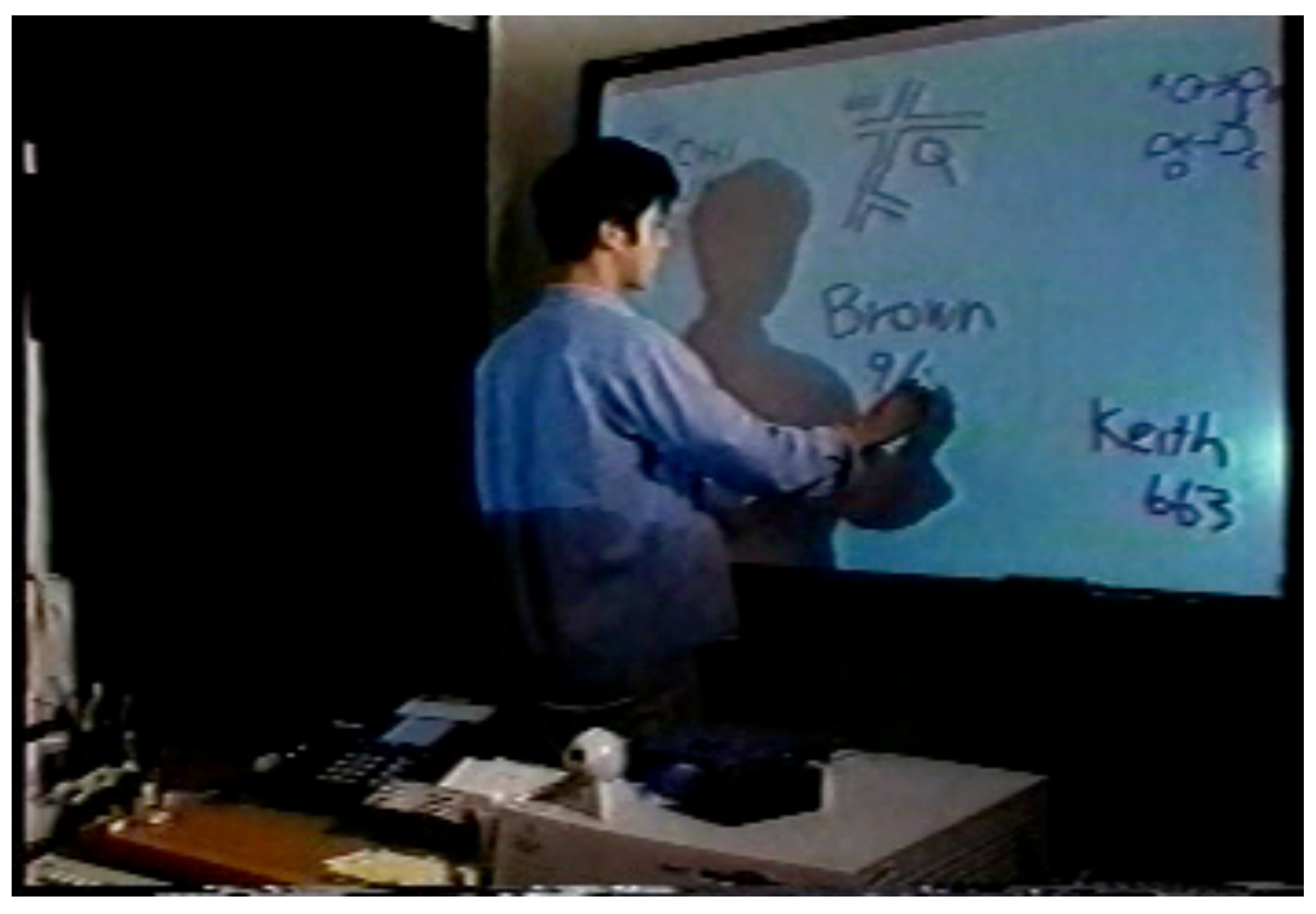

# **Characteristics of Freeform UIs**

- Stroke-based Input
	- Richer than mouse-based dragging, since intermediate states make a difference
- Perceptual Processing
	- Humans perceive much richer information in drawings
- Informal Presentation
	- "imprecise" visual representation suggests that also the computation is not precise

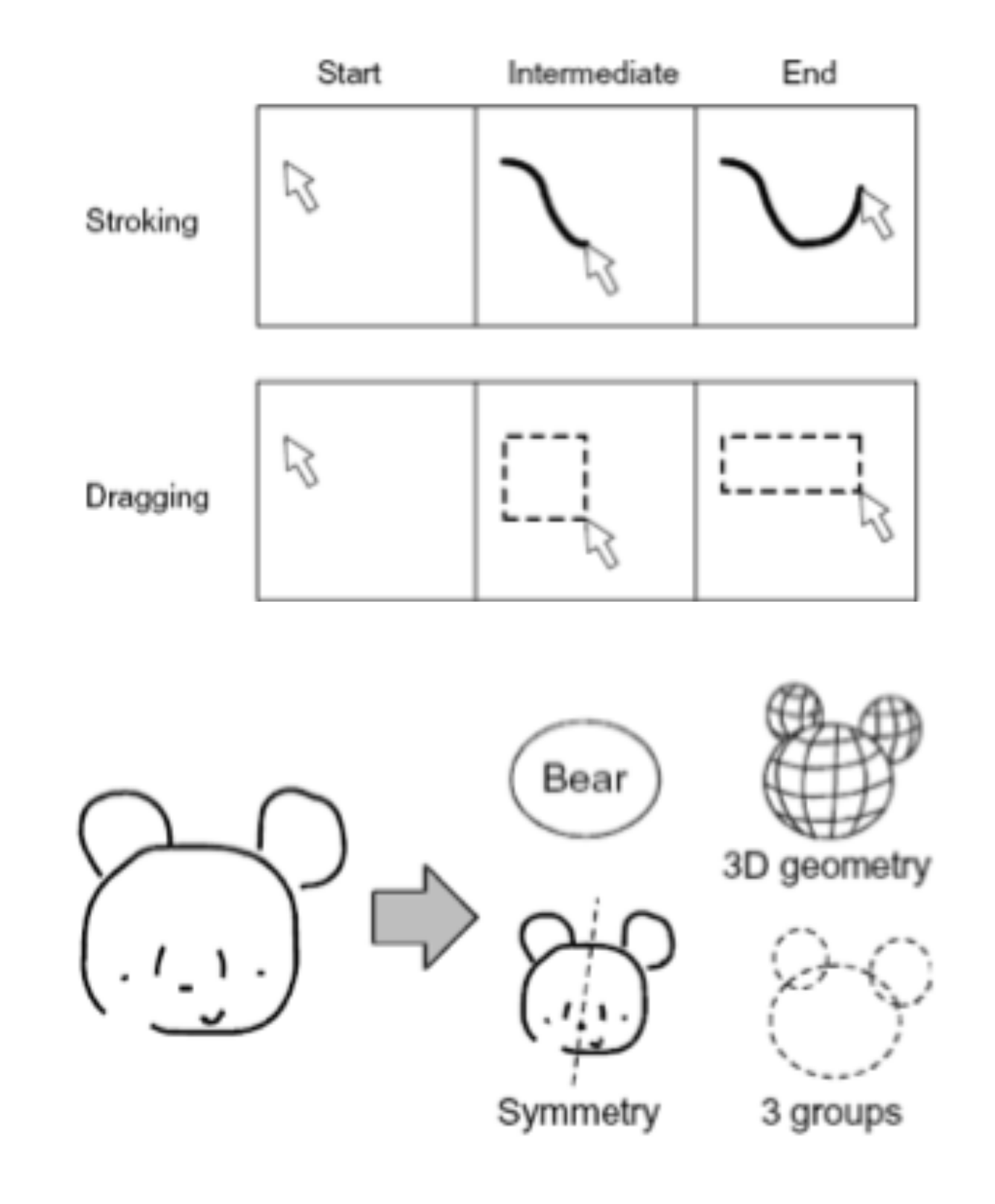

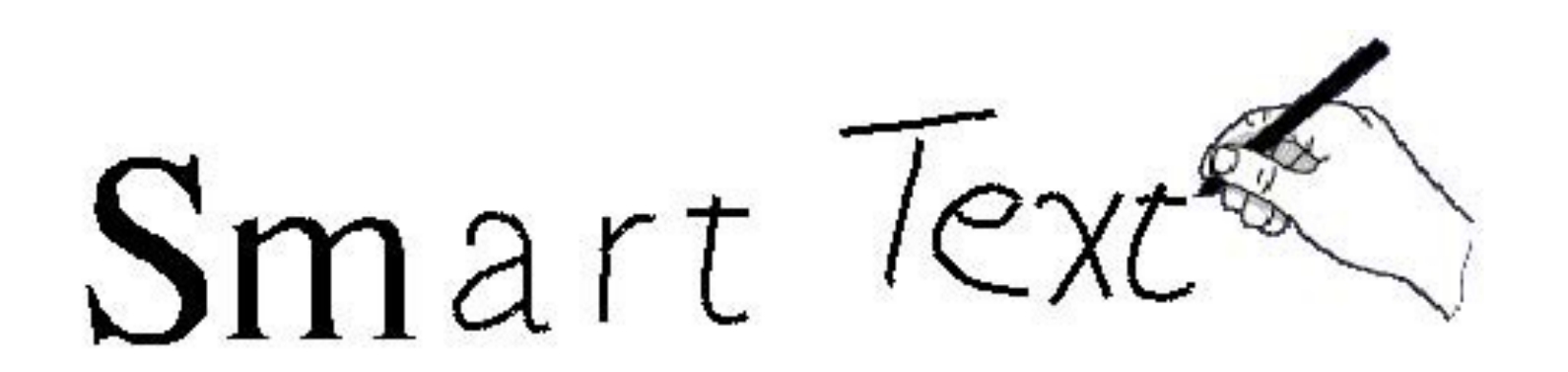

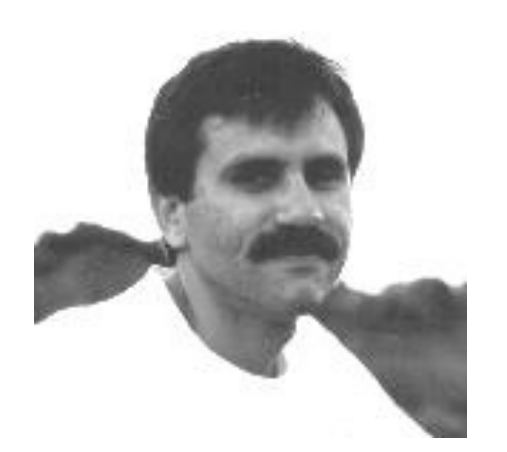

[James Arvo, SG 2000]

# **Motivation**

- Character input on pen tablets and tablet PCs visually unsatisfying:
	- Pen strokes show jittery hand writing
	- Recognized characters are displayed abruptly and in different location
	- Visual interruption of the process
- Wanted: smooth transformation between pen strokes and recognized characters
	- No visual interruption in the process
	- Touching up recognized chars for correction
- Metaphor: self-organizing virtual ink

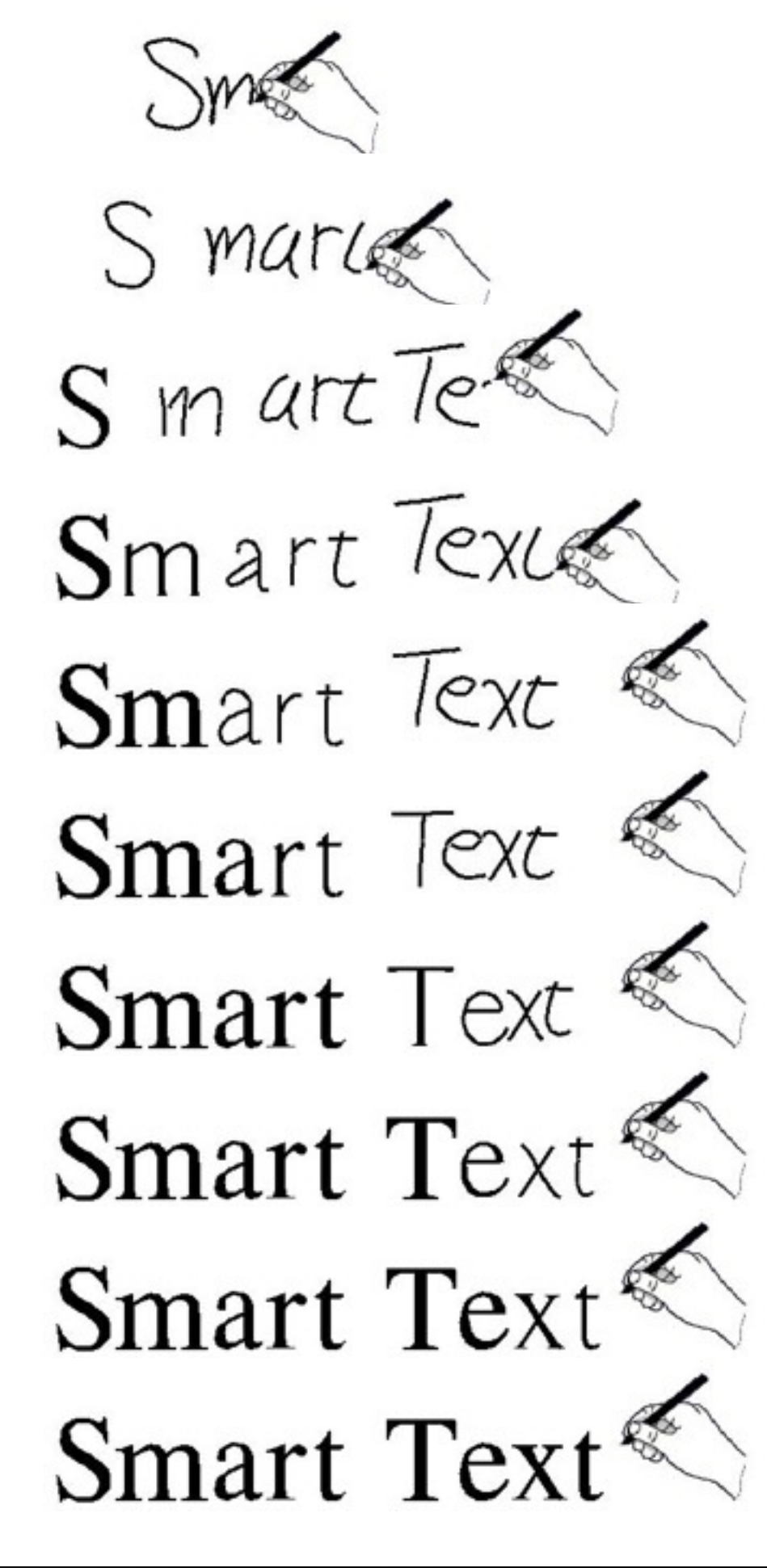

# **Recognition process**

- Input: Sequences of strokes
	- –Temporally distinct
	- –Spatially overlapping
- Find groups of strokes
	- –Queue all strokes and lag behind
	- –Find most promising matches from the queue
	- –Remove the corresponding strokes and continue
- Recognize stroke groups
	- –Nearest neighbor matching
	- –50-dimensional feature space
	- –Features: stroke length, slope, curvature, gap between strokes, scale invariant!

# **Morphing process**

- Assign recognized strokes to lines in the recognized symbol
- Morph strokes to lines (stroke font)
	- –Move if necessary
	- –Scale if necessary
- Morph lines to character shapes (outline font)

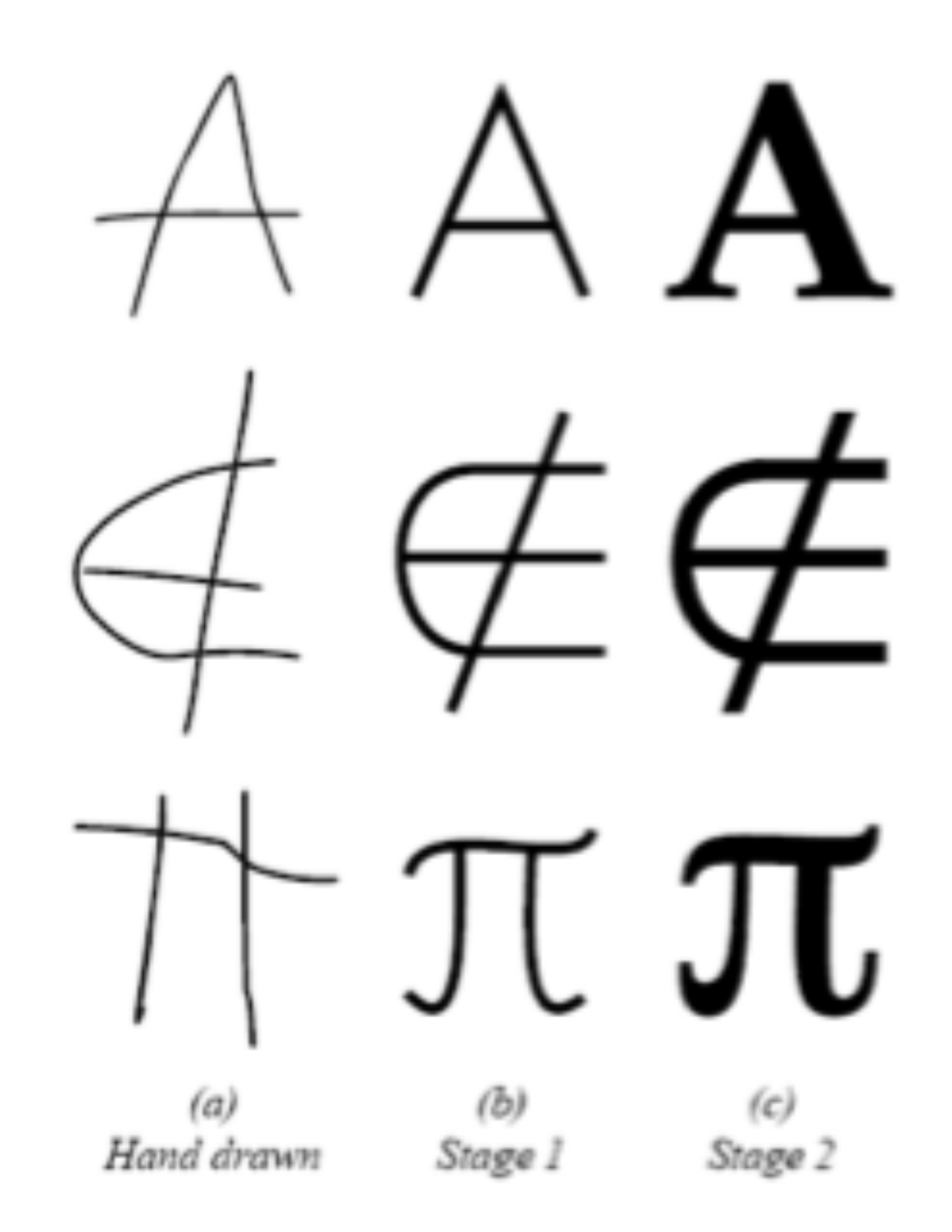

Figure 1: Each morph has two conceptual stages. In the first stage, lines are blended into lines. In the second stage, lines are expanded to fill in all the font features.

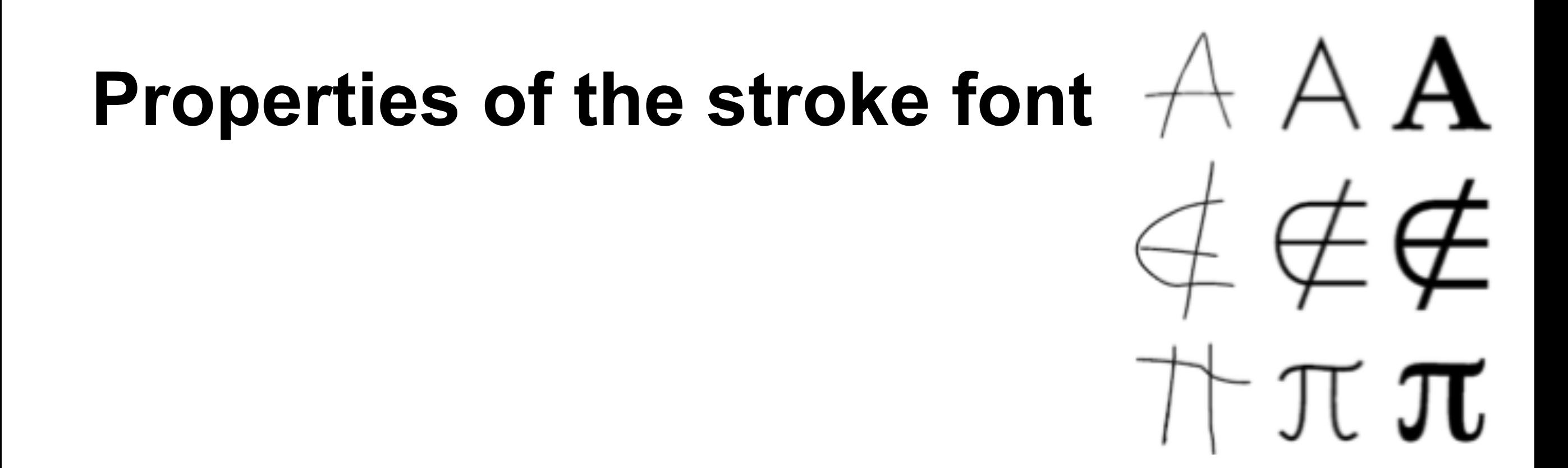

- **Containment**: Each stroke character is entirely contained within its corresponding outline character.
- **Clarity**: Each character of the stroke font should be aesthetically pleasing as well as easily recognizable.
- **Correspondence**: The strokes comprising each character in the stroke font should correspond as closely as possible to the strokes of a typical hand-drawn rendition.

# **Design of the stroke font**

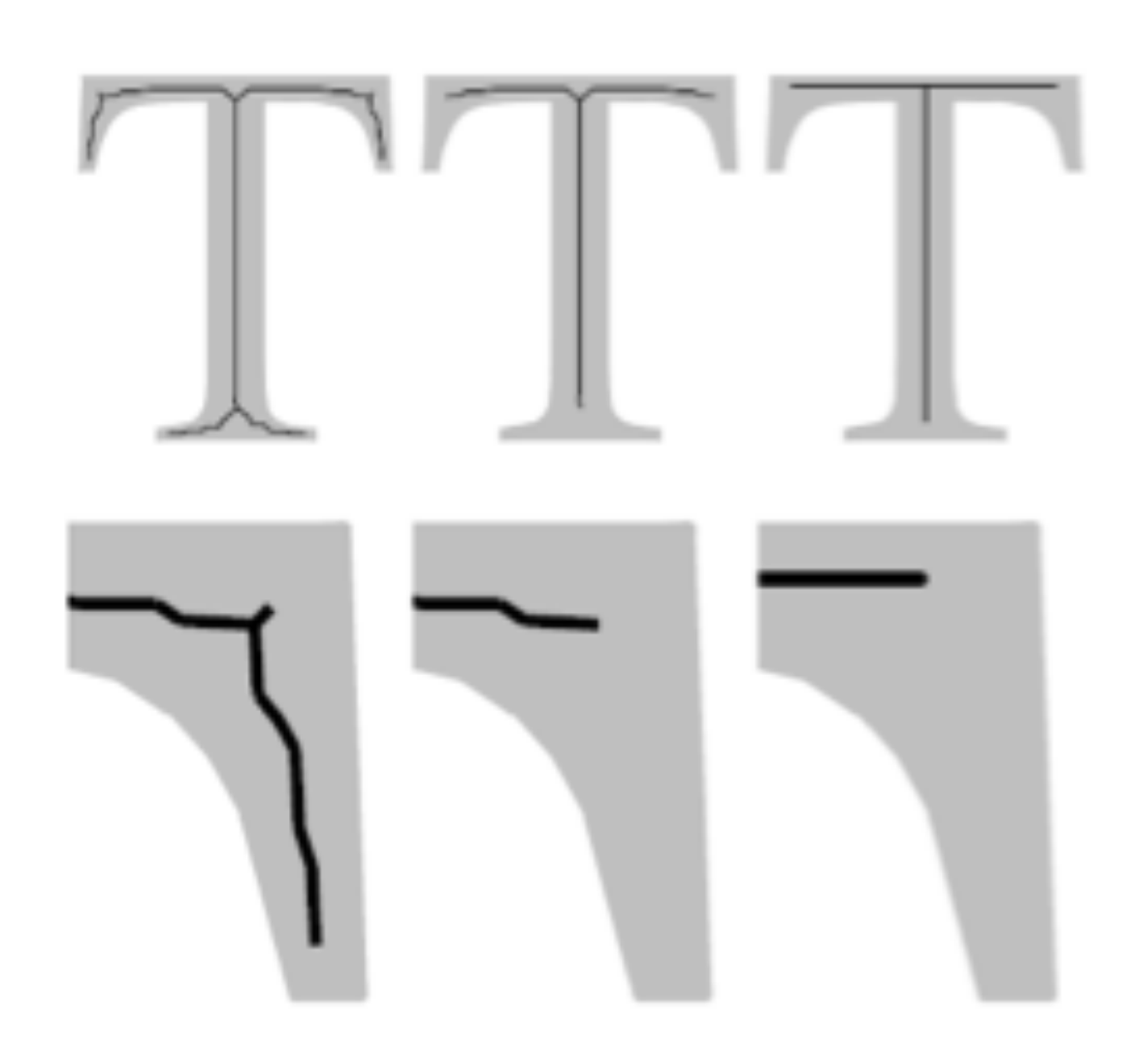

Figure 2: A skeleton versus a hand-designed stroke character for the symbol "T" (top row) and a close-up of a serif region (bottom row). The raw CAT skeleton on the left is pruned, resulting in the automatically generated stroke character shown at center. On the right, a hand-designed stroke character is shown. (Lines are overlaid on the filled outline character for reference.)

- Skeletonization of the outline font
	- –Containment OK!
	- –recognizable
	- –Contains unwanted details from serifs etc.
- Pruning of the resulting skeleton

–Better, but…

• Hand-drawn font –Aesthetically most pleasing

#### **Post-processing strokes**

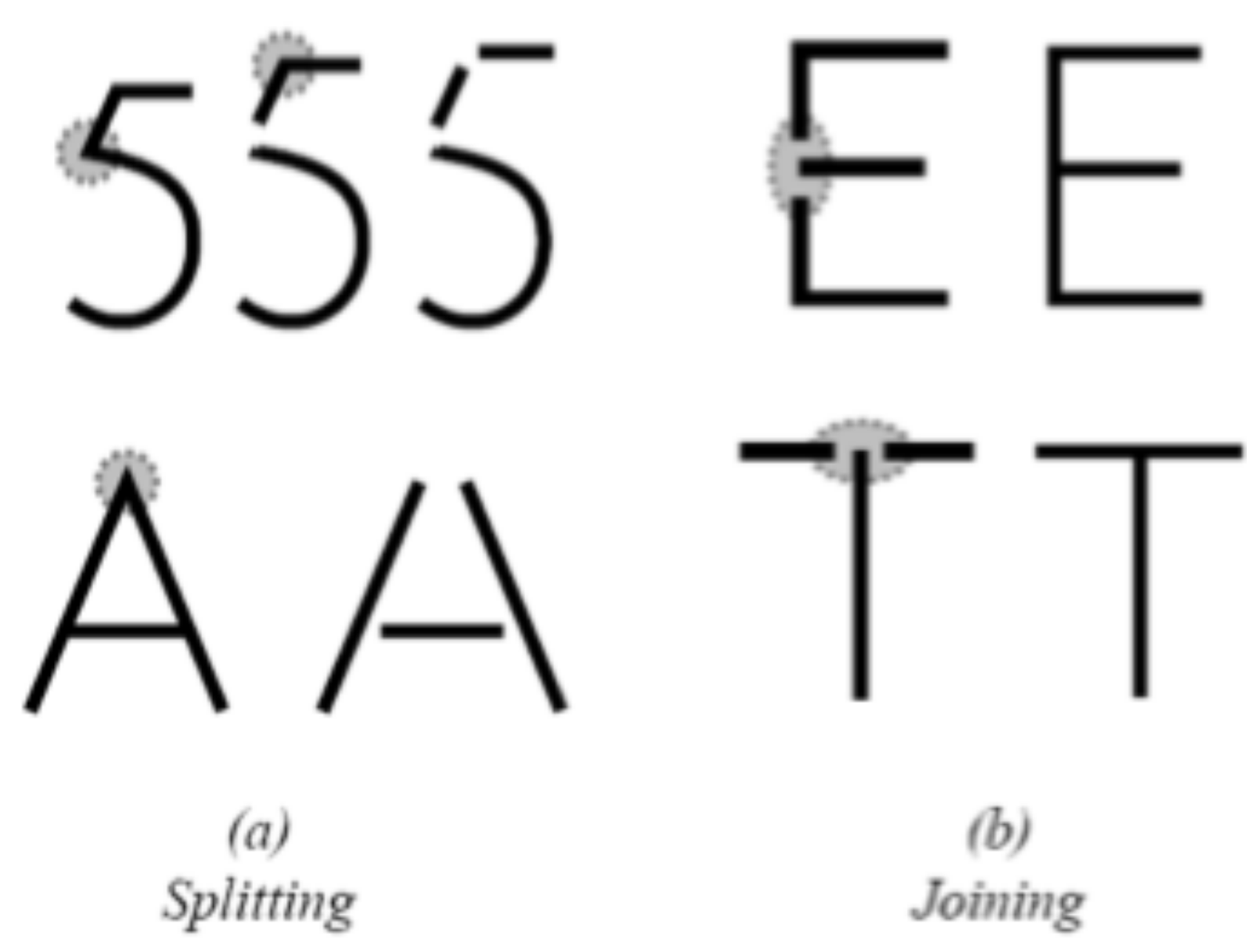

Figure 3: To create a one-to-one correspondence between strokes, the strokes of a character may be (a) split at the sharpest bend, or (b) joined where they are most nearly collinear.

LMU München – Medieninformatik – Butz – Smart Graphics – WS2010/11

# **Matchking strokes to stroke font lines**

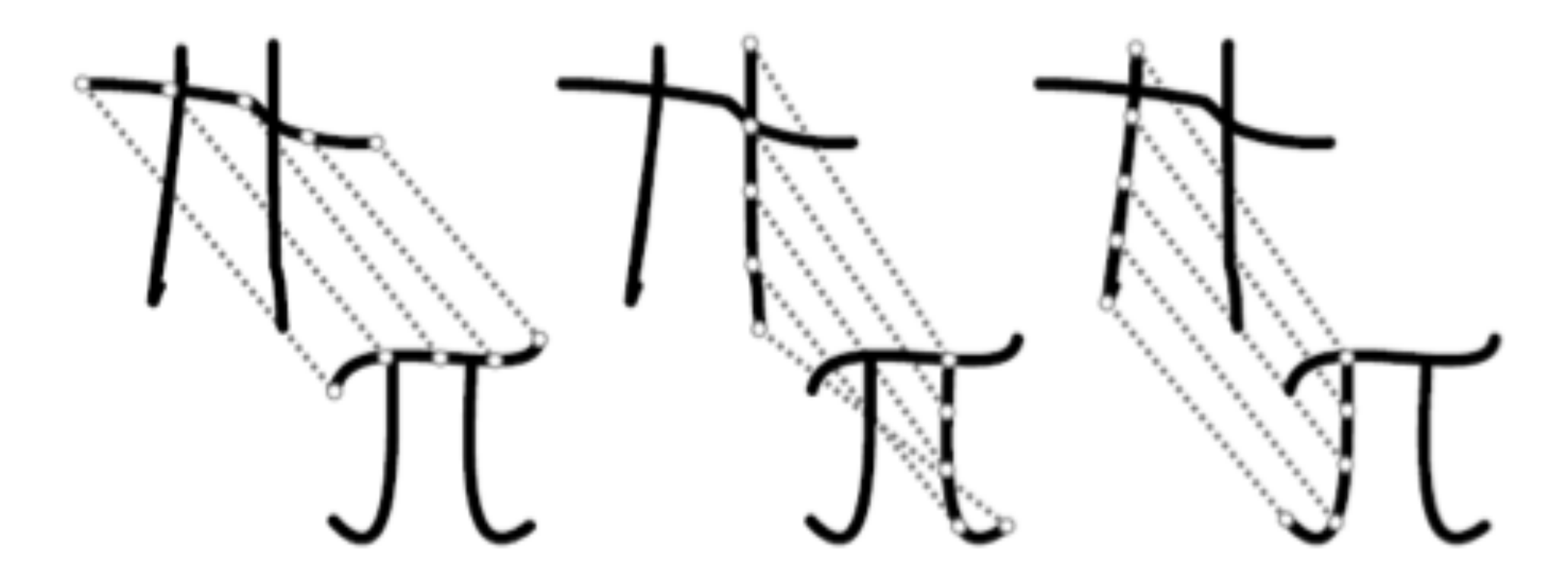

- Connect points on stroke to points on the line
- Evaluate energy function on connecting lines –Sum of the squares of distances
- Typically only few strokes  $\rightarrow$  try all combinations
- Retain the match with minimal energy

#### **Stage 1 morph**

# AAAAAAA  $\triangle$  $\notin$   $\notin$   $\notin$   $\notin$   $\notin$   $\notin$ TTTTTTTTT

Figure 6: Three examples of the Stage-1 metamorphosis, which maps user-drawn characters to corresponding characters of a stroke font.

# **Stage 2 morph**

- For each point on the outline font, find closest point on the stroke font
- Linearly interpolate points from stroke font to the outline font
- Intermediate shapes seem to gradually "grow" fom the stroke font to the outline font

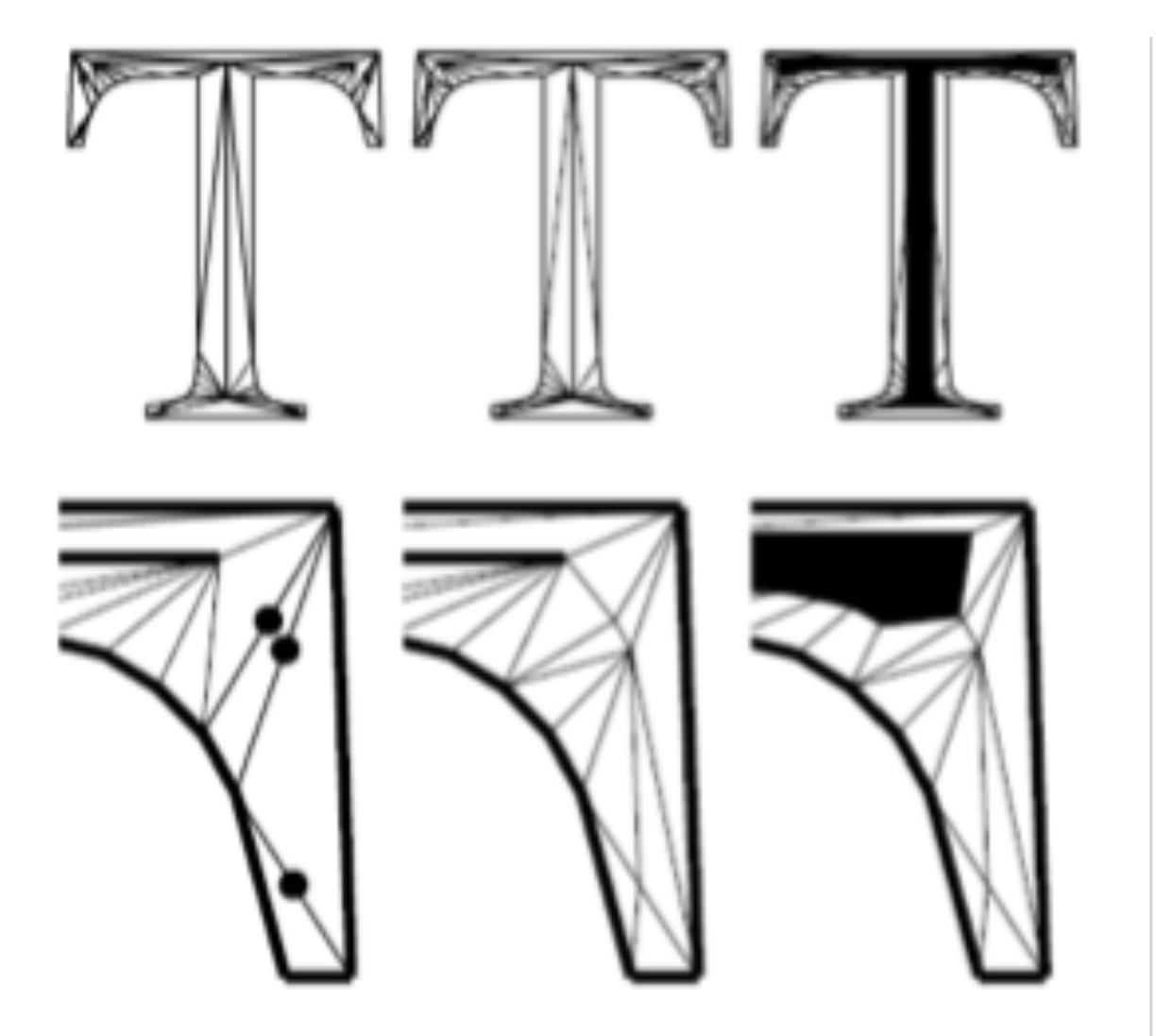

Figure 7: Creating a Stage-2 morph for the letter "T" (top row) and a close-up in a serif region (bottom row). The triangulation at left respects the constraint edges indicated by thick lines. The points indicated in the left panel are added to the mesh shown at center. At right, an interpolated level set is shown.

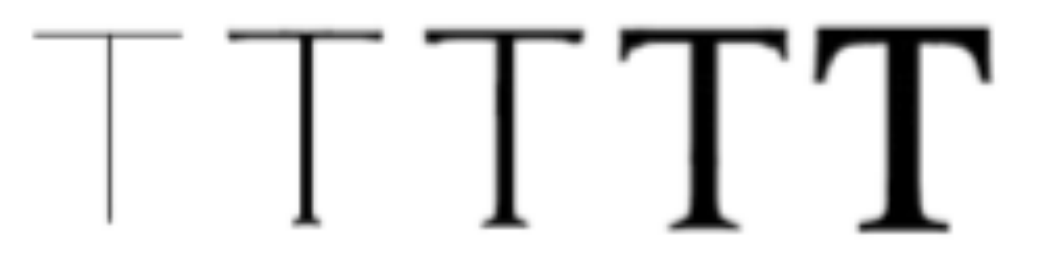

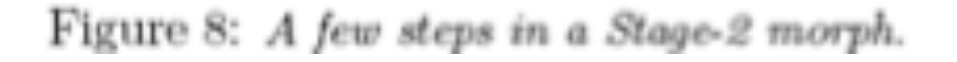

#### **Fluid Documents**

#### Bay-Wei Chang

# **Motivation**

- Annotate primary text with secondary information
	- –Footnotes
	- –Hyperlinks
	- –Literature references
	- –Index references
- Problem with current techniques –Disrupt the reading flow
- Solution in dynamic media
	- –Place the secondary material close to the primary text
	- –Different techniques to do so…
- Transitions are animated

## **Callout**

When in the Course of human Events, it becomes necessary for one People to dissolve the Political Bands which have connected them with another, and to assume among the Powers of the Earth, the separate and equal Station to which the Laws of Nature and of Nature's God entitle them, a decent Respect to the Opinions of Mankind requires that they should declare the causes which impel them to the Separation. We hold these Truths to be self-evident, that all Men are created of equal, that they are endowed by their Creator with certain is unalienable Rights, that among these are Life, Liberty and the Pursuit of Happiness -- That to secure these Rights, Governments to are instituted among Men, deriving their just Powers from the Consent of the Governed, that whenever any Form of Government becomes destructive of these Ends, it is the Right of the People to of alter or to abolish it, and to institute new Government, laying its

As unequal in many ways as humans may be, no one human or class humans superior another human or class humans.

## **Compress**

When in the Course of human Events, it becomes necessary for one People to dissolve the Political Bands which have connected them with another, and to assume among the Powers of the Earth, the separate and equal Station to which the Laws of Nature and of Nature's God entitle them, a decent Respect to the Opinions of Mankind requires that they should declare the causes which impel them to the Separation.

We hold these Truths to be self-evident, that all Men are created

As unequal in many ways as humans may be, no one human or class of humans is superior to another human or class of humans.

equal, that they are endowed by their Creator with certain unalienable Rights, that among these are Life, Liberty and the Pursuit of Happiness -- That to secure these Rights, Governments are instituted among Men, deriving their just Powers from the Consent of the Governed, that whenever any Form of Government

# **Overlay**

When in the Course of human Events, it becomes necessary for one People to dissolve the Political Bands which have connected them with another, and to assume among the Powers of the Earth, the separate and equal Station to which the Laws of Nature and of Nature's God entitle them, a decent Respect to the Opinions of Mankind requires that they should declare the causes which impel them to the Separation.

We hold these Truths to be self-evident, that all Men are created equal, that they are endowed by the **As unequal in many ways as**<br>
unalienable Rights, that among the **or class of humans is superior to**<br>
<u>Pursuit of Happiness</u> -- That to see **another human or class of** ents are instituted among Men, deriving **humans.** Powers from the

Consent of the Governed, that whenever any Form of Government becomes destructive of these Ends, it is the Right of the People to alter or to abolish it, and to institute new Government, laying its

# **How is this achieved?**

- In normal reading mode, just show a small visual cue that there is secondary material
- When selected (i.e., mouse over), material must become
	- Readable, i.e. bigger
	- Salient and distinguishable from primary text
- Primary text has different strategies for making space – Moving, shrinking, overlay, margin
- Supporting material has different display strategies
	- Text reflow, text & image layout
- Space and salience are negotiated primary text and secondary
	- Common protocol for characteristics

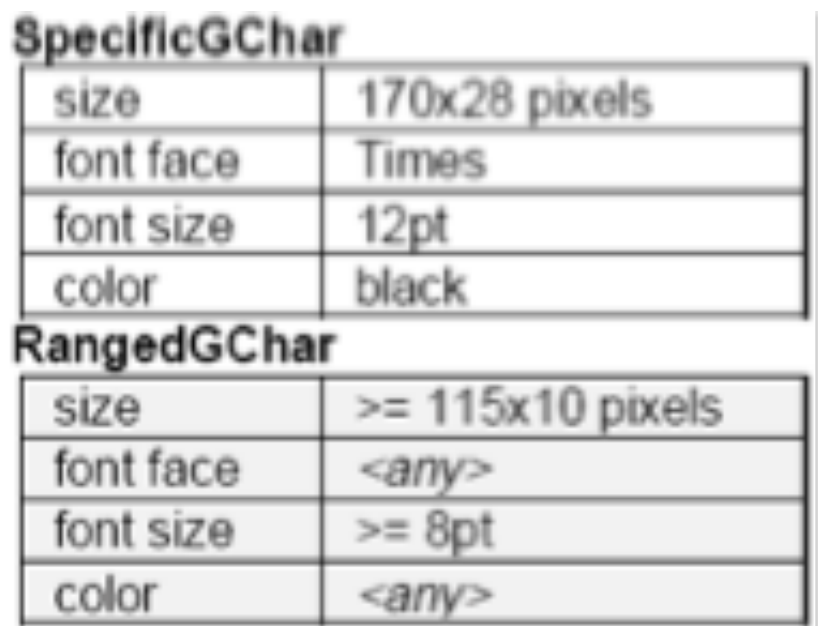

# **Negotiation process**

- 1. Supporting object makes initial proposition
- 2. Primary text checks available space and characteristics and provides guideline
- 3. Supporting object chooses presentation strategy
	- May differ from original proposal
	- Must fit guideline
- 4. Primary object chooses space-making strategy

# **Examples of fluid documents (Video)**

But soft! What light through yonder window breaks? It is the East, and Juliet is the sun! Arise, fair sun, and kill the envious moon. Who is already sick and pale with grief That thou her maid art far more fair than she. Be not her maidssince she is envious. Her yestal livery is but sick and green. And none but fools do wear it. Cast it off.

Figure 1. Excerpt of Romeo and Juliet with underline cues indicating annotations.

But soft! What light through yonder window breaks? It is the East, and Juliet is the sun! Arise, fair sun, and kill the envious moon. Who is already sick and pale with grief That thou her maid art far more fair than she. the moon is here thought of as Diana Be not her maid, since she is envious. Her vestal livery is but sick and green, And none but fools do wear it. Cast it off.

Figure 2. An animation expands the annotation fluidly, moving the surrounding text apart.

But soft! What light through yonder window breaks? It is the East, and Juliet is the sun! The moon Arise, fair sun, and kill the envious moon, is here thought of Who is already sick and pale with grief as Diana That thou her maid art far more fair than she. Be not her maid, since she is envious. Her yestal livery is but sick and green, And none but fools do wear it. Cast it off.

Figure 3. Margins can also be used for supporting material.

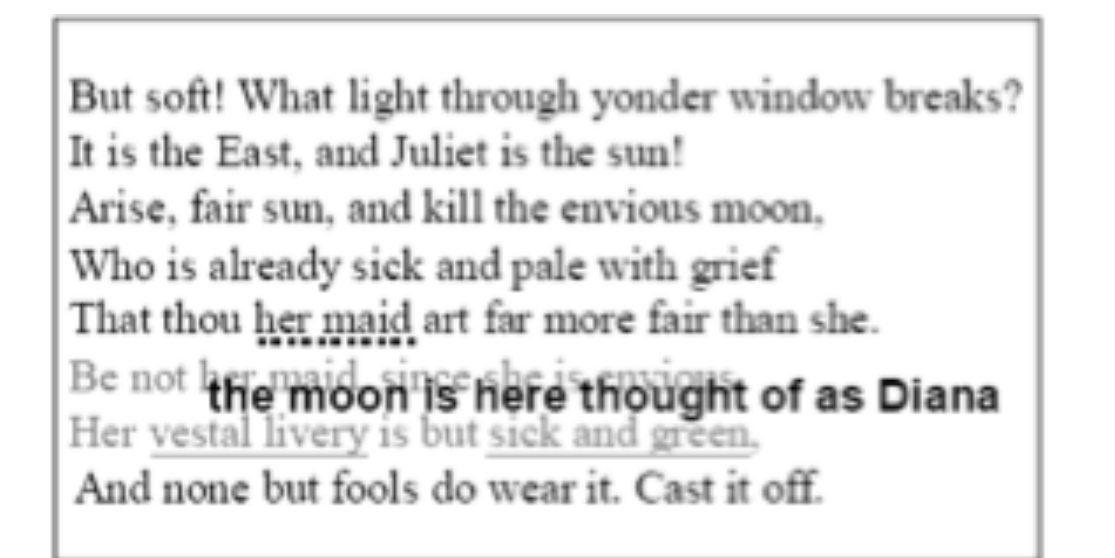

Figure 4. When space is at a premium, supporting material can overlay the primary material.

# **Fluid Documents**

**KING MAKES IT THREE** By Doug O'Harra and Craig Medred

NOME, AK - Wednesday, March 18, 1998

Pounded by fierce coastal winds, leff King of Denali Park saw his chance for a record Iditarod Trail Sled Dog Race blow away on Tuesday, but his team persevered to claim a third victory in 9 days, 5 hours, and 52 minutes. Congrere with Doug Suingley's record set in 1995.

3 days, 2 hours, and 42 minutes Click to see all yearly statistics.

Only males away from the Nome finish line, King and his does were raught in a ground blizzard that cut visibility to almost nothing. He later said the weather was the wont he'd witnessed in six Iditarod races.

The wind was the kind of blow 'T've only heard described by people. I could barely see Red (his lead dog) from my sled. It was the longest couple hours of my life."

Import fourse began more of buttercon King's percent of

## **SCWM - Scheme Constraints Window Manager**

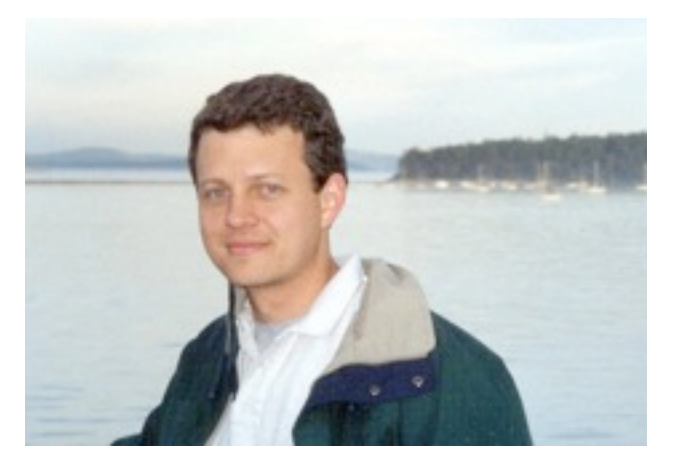

[Greg Badros, SG 2000]

# **Motivation**

- Window managers allow window positioning only by direct manipulation.
- Users might want to specify window placements on a higher level

–examples: tile, cascade

–..but more elaborate relations needed..

• Approach: specify spatial constraints between windows

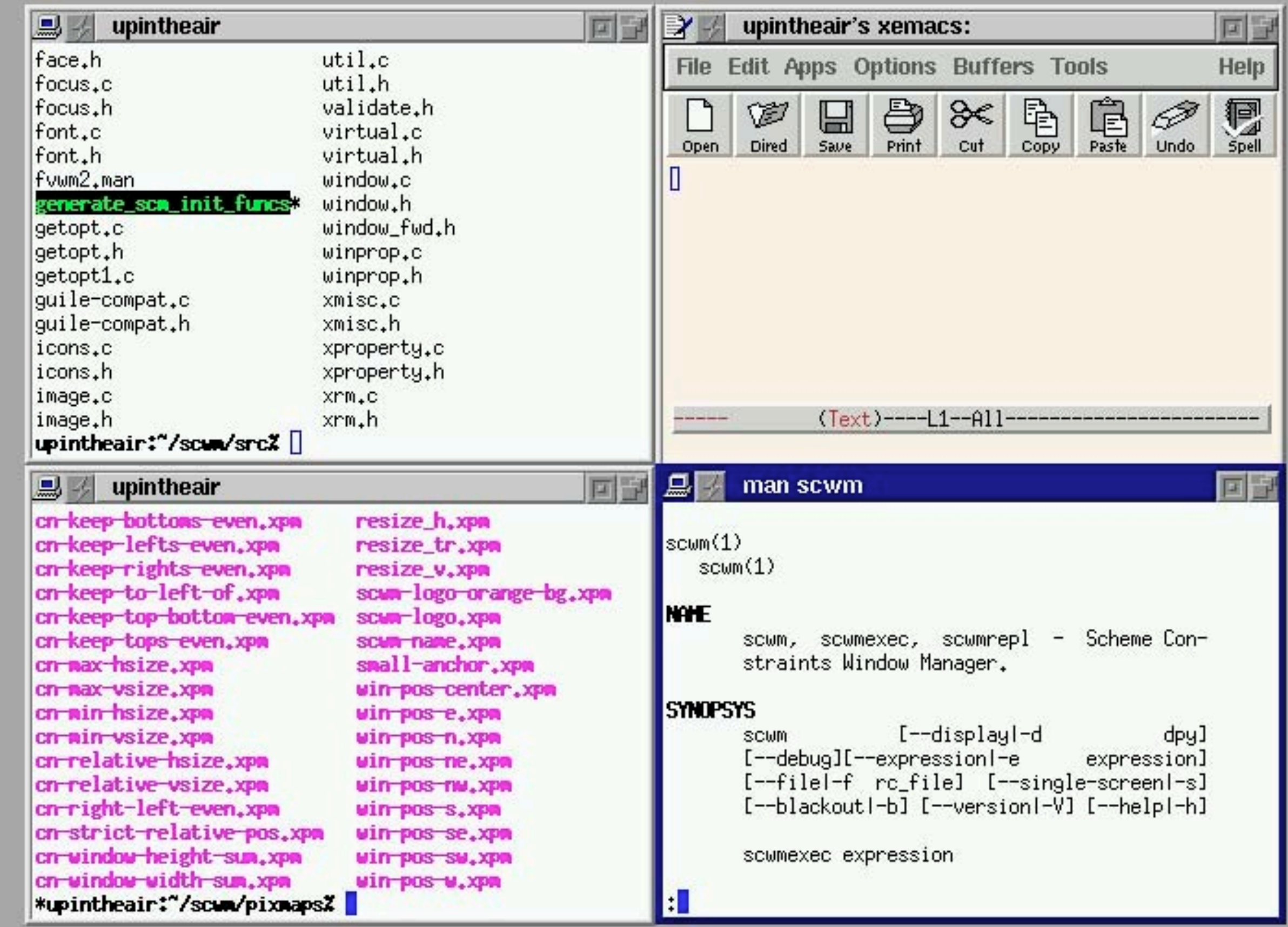

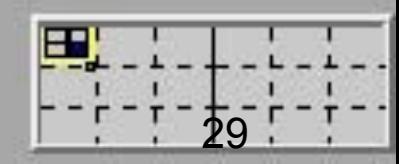

# **Types of constraints**

- **Constant Height/Width Sum** Keep the total of the height/width of two windows constant.
- **Horizontal/Vertical Separation** Keep one window always to the left of or above another.
- **Strict Relative Position** Maintain the relative positions of two windows.
- **Vertical/Horizontal Maximum/Minimum Size** Keep the height/width of a window below/above a threshold.
- **Vertical/Horizontal Relative Size** Keep the change in heights/ widths of two windows constant (i.e., resize them by the same amount, together).
- **Vertical/Horizontal Alignment** Align the edge or center of one window along a vertical/horizontal line with the edge or center of another window.
- **Anchor** Force a window position to stay in place.

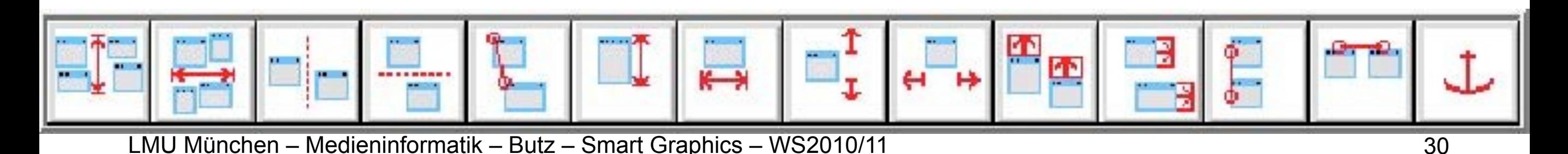

# **Application of constraints**

- Click on toolbar to select constraint type
- Click on windows to be constrained
	- –Middle of the window: constrain middle (e.g., alignment)
	- –Edge or corner: constrain edge or corner

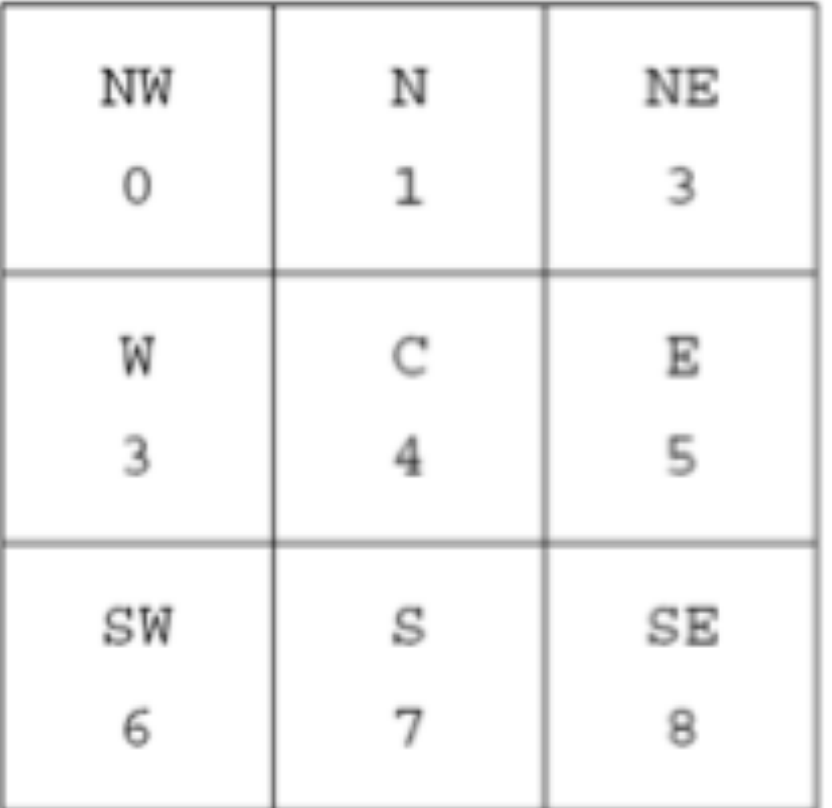

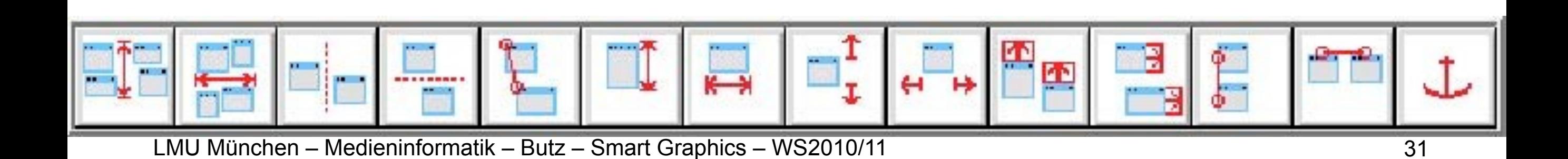

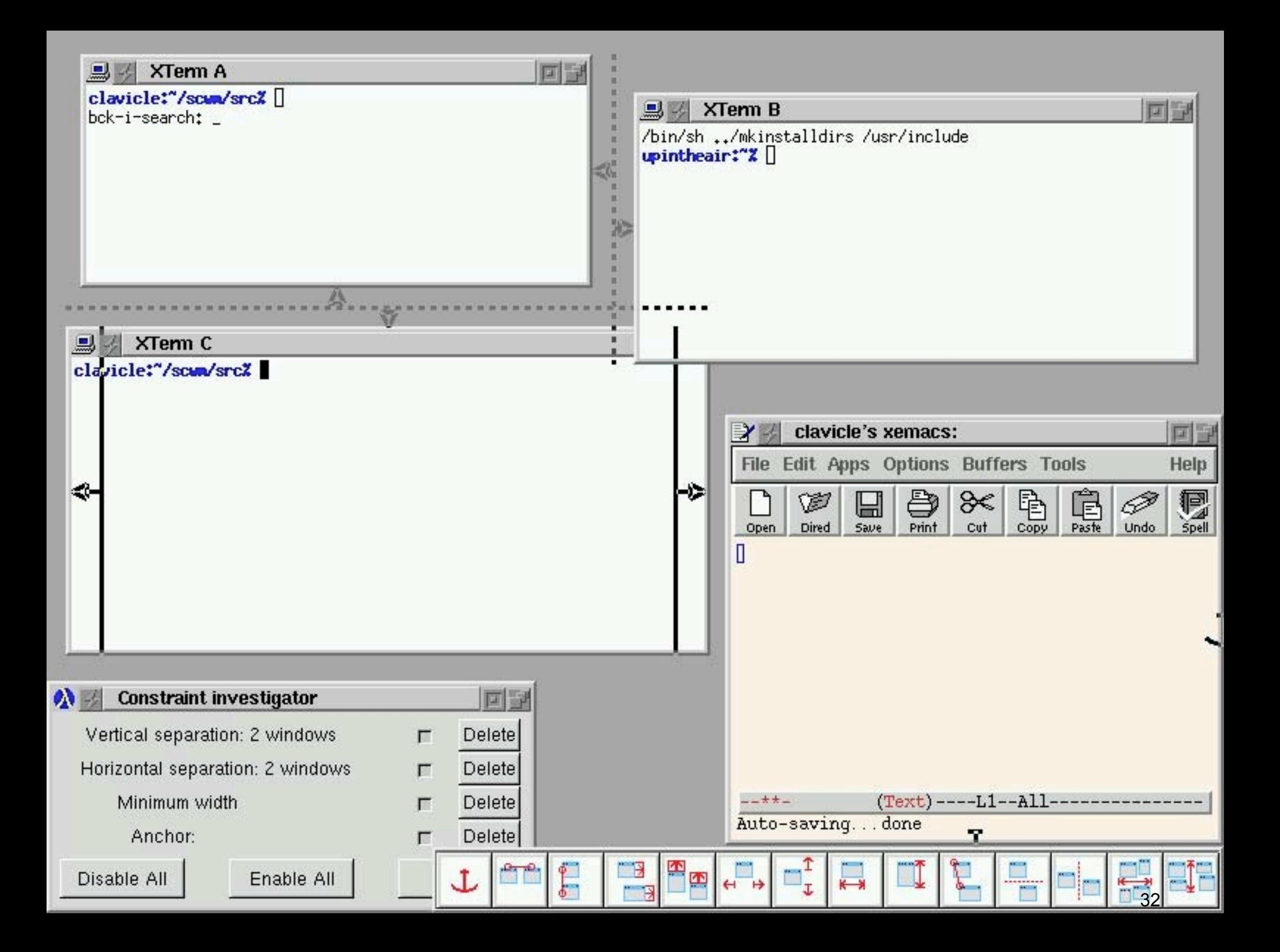

# **Managing contraints**

- Constraint investigator window
- Visual overlay on the actual window
- Compositions (programming by example)
	- –Record the composition of n windows
	- –At playback, ask for n other windows
- Implicit constraints
	- –Snap-dragging: near windows snap together and a constraint is added.
	- –Scheme code can be written to automatically add constraints when a window is created

# **Implementation**

- Based on fvwm2
- Extended by Scheme programming language
- Integration of a constraint solver written in C ++, wrapped in scheme
- [http://scwm.sourceforge.net/](http://www.smartgraphics.org/sg04/)
- …ends in 2000 with version 0.99.6.2

#### **Smart graphics: Overview of lecture content**

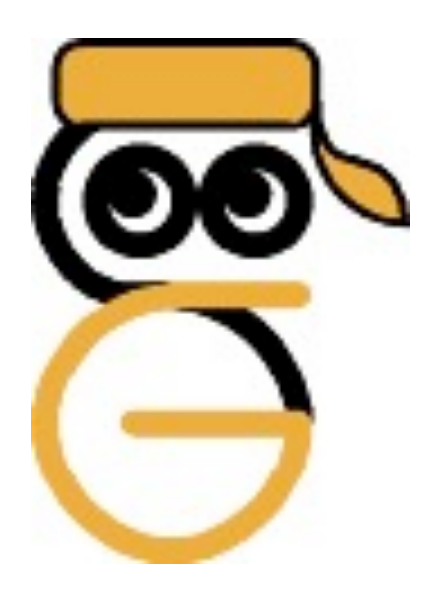

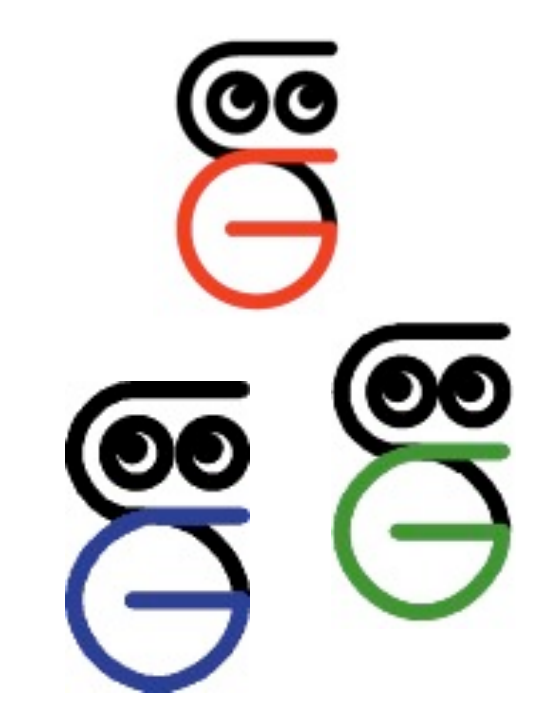

#### **Goal: 4 disciplines talking to each other**

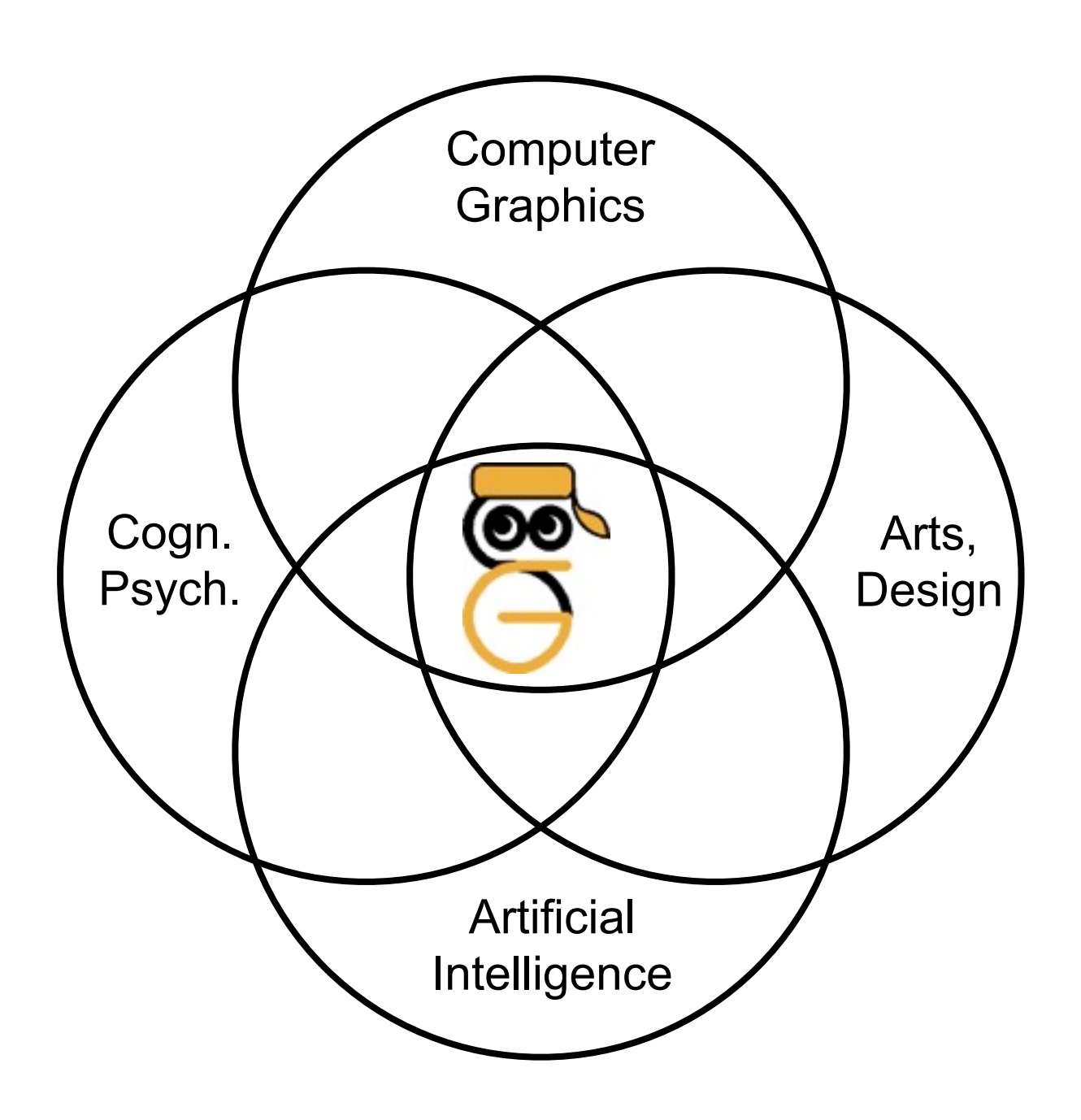

- Designers have produced graphics forever
- Psychologists tell us how humans perceive and process
- AI provides the tools to use this knowledge
- Computer Graphics provides the medium

# **3 main parts of the lecture**

- Motivations
	- –Graphics & Perception
	- –Graphics & Design
	- –Graphics & Communication
- Methods
	- –Representation & Reasoning: A collection of AI tools and formalisms
	- –Rendering: How they can be applied to graphics
- Milestones
	- –Examples from various fields

#### **Graphics & Perception**

#### **Knowledge acquisition pipeline**

**[W. Bradford Paley, SG 2003]**

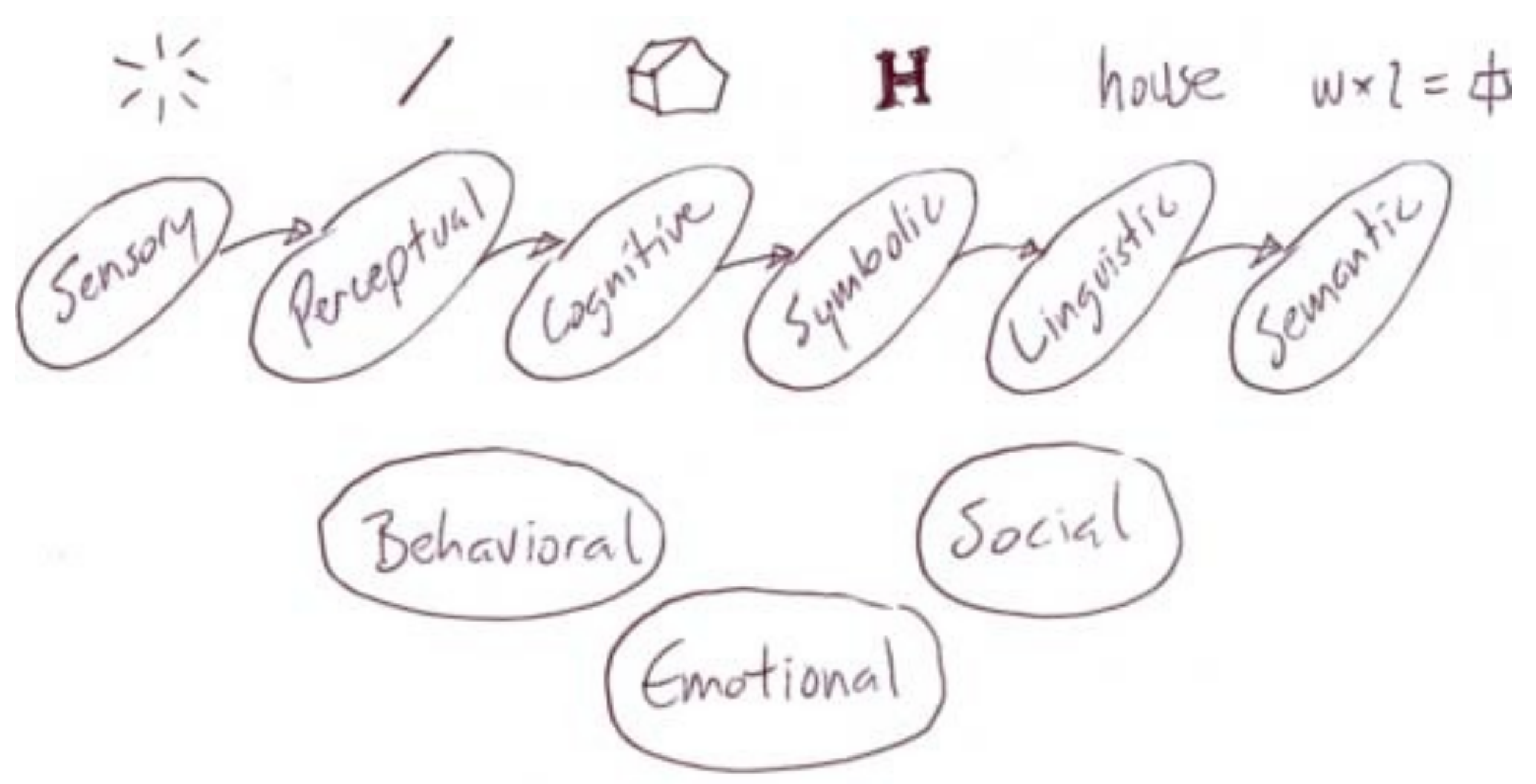

#### Simplified model of human sensemaking processes, useful for designing visual representations

#### **Graphics & Design**

#### **Color theory acc. to Johannes Itten (1961)**

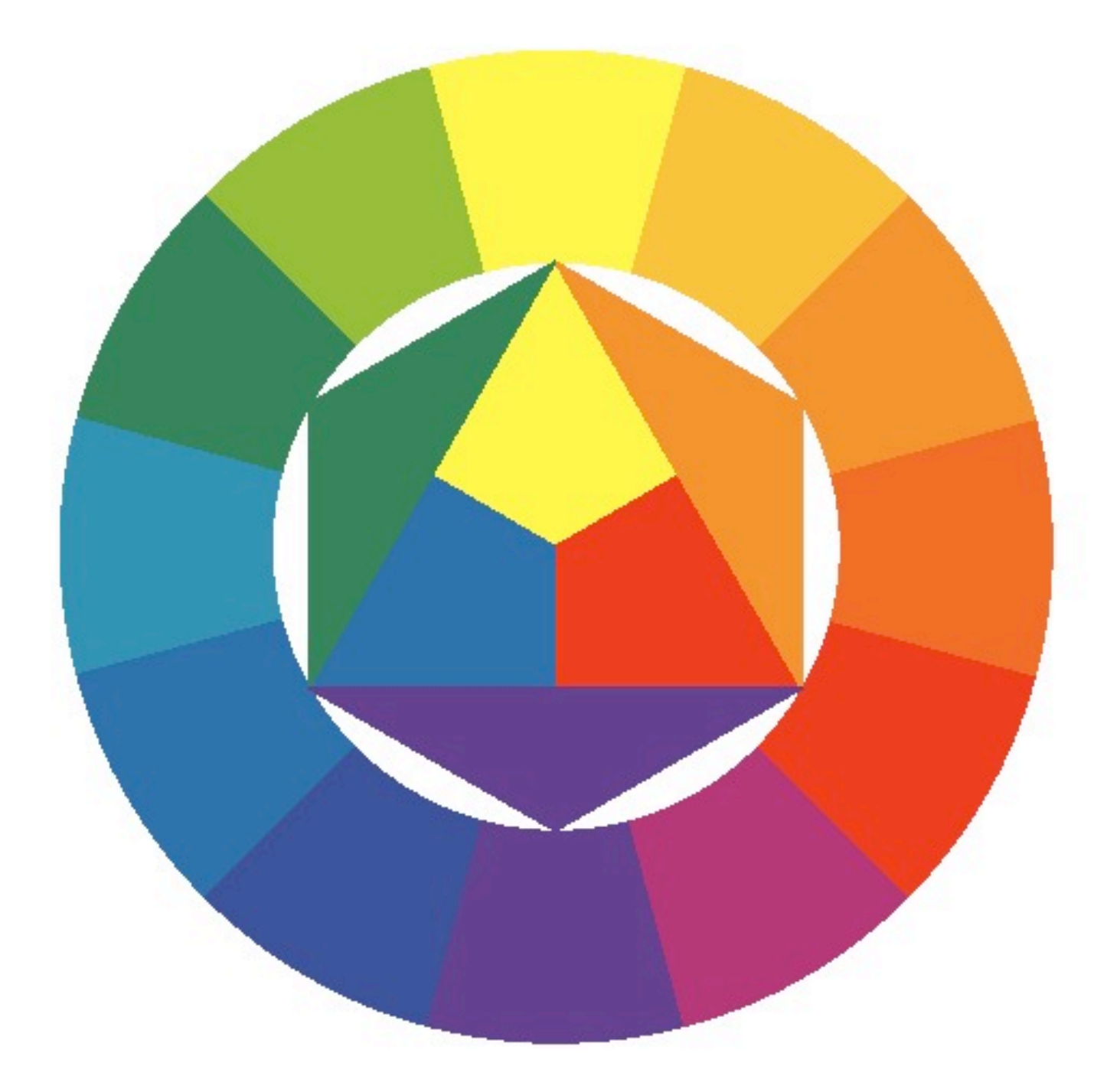

### **Graphics & Communication**

#### Structure of Graphics

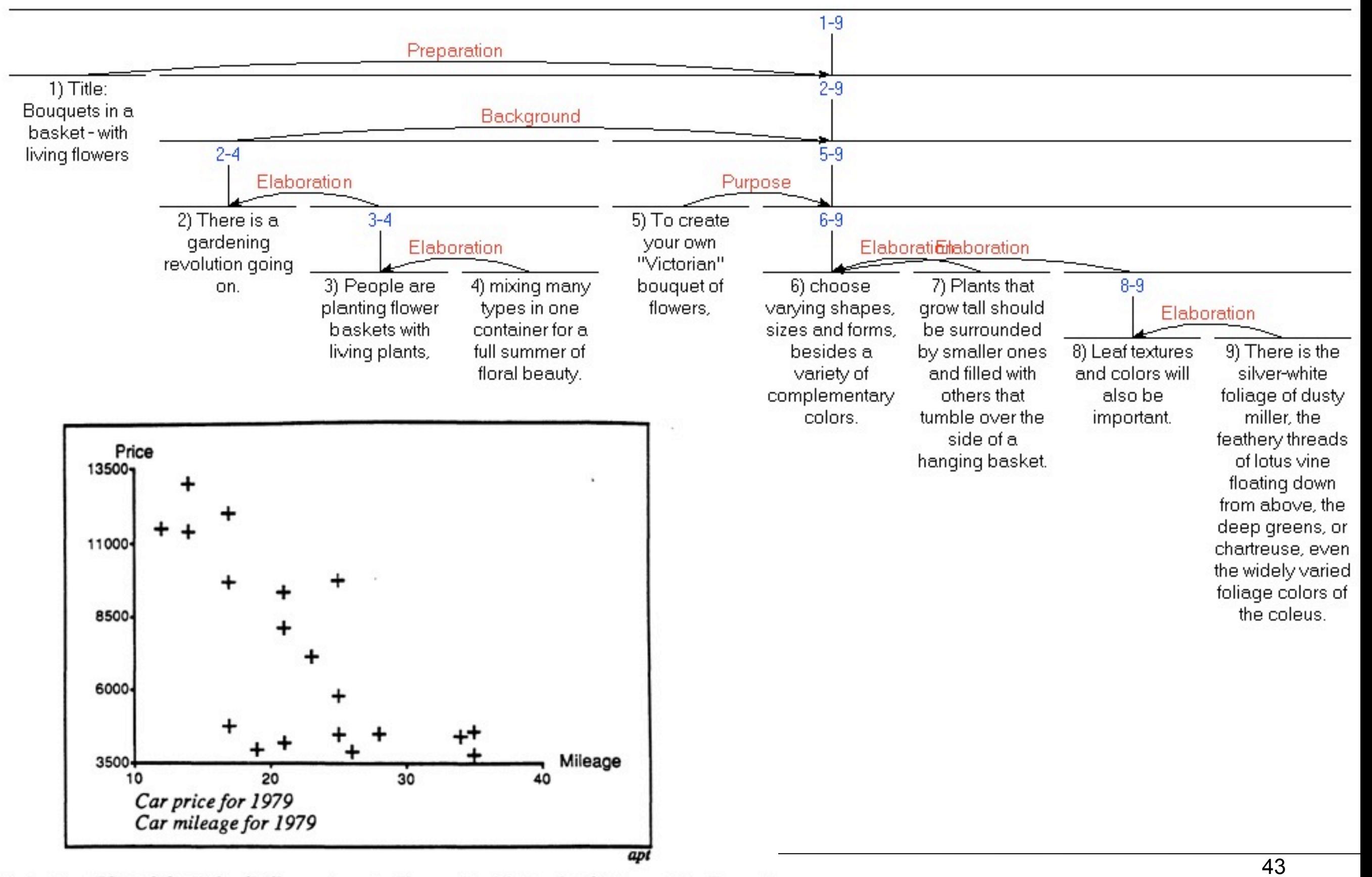

#### **Methods**

#### **Some typical elements of SG systems**

- Strong simplification and generalization
- Often only some elements present

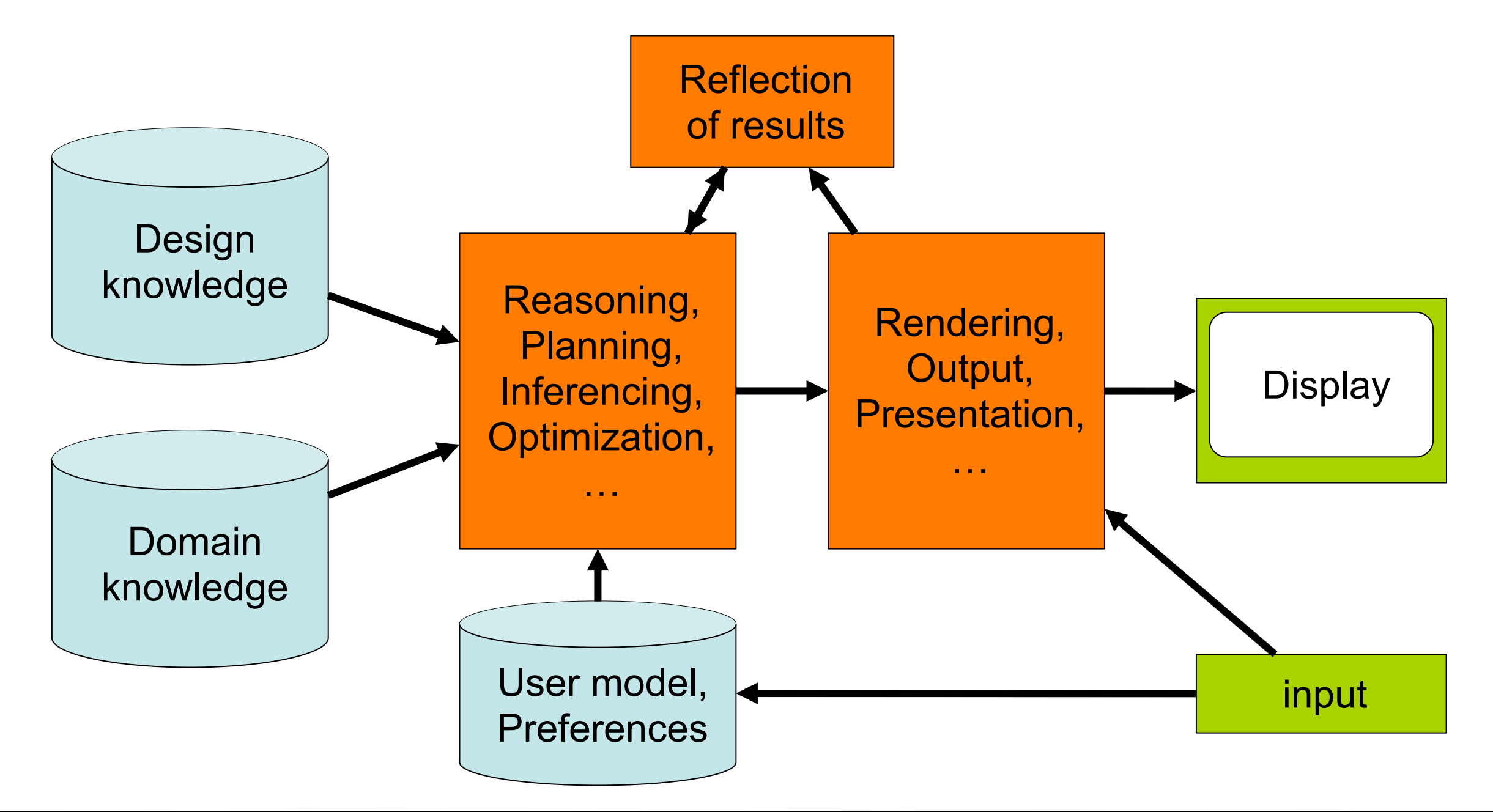

#### **Representation & Reasoning**

# **Suche und Constraintverfahren**

- Suche:
	- –(blinde) Tiefen- und Breitensuche
	- $-A$ lgorithmus  $A + A^*$
	- –Minimax- + Alpha-Beta-Verfahren
	- –Hillclimbing
	- –Bidirektionale Suche
	- –Simulated Annealing
- Constraints
	- –Formalisierung
	- –Lösungsverfahren

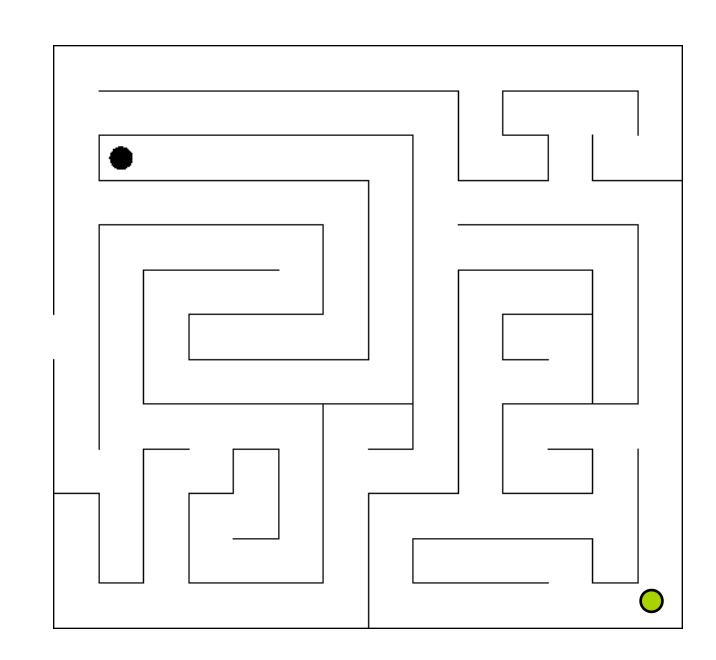

# A simple PFLP example

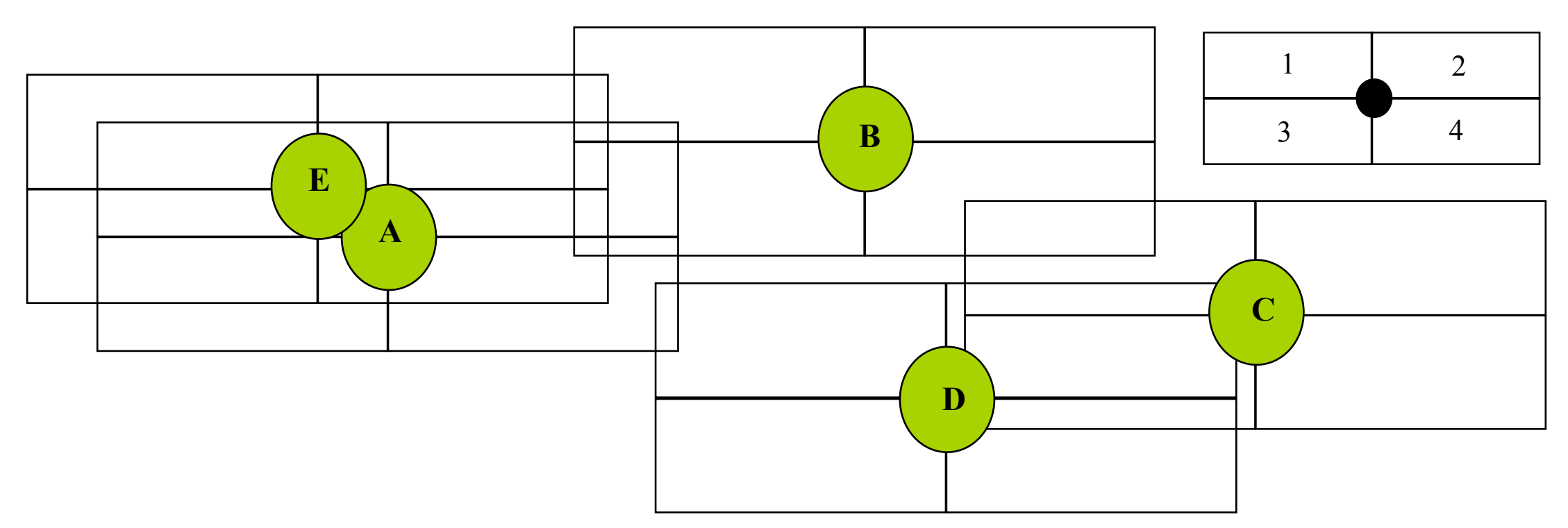

- total size of search space  $b^d = 4^5 = 1024$ 
	- $b$  = number of possible labeling for a point feature
	- $d =$  number of point features to be labeled
- if the search proceeds A, B, C, D, E with preference 1, 2, 3, 4 then since A1 conflicts with all E labelings, we know we'll explore at least 4<sup>4</sup> labelings (256)
- we can examine how the heuristics and pruning techniques might affect this

# Algorithm 1: layering

 **"layered drawings** place vertices according to their *depth* from a reference node, typically this prescribes the y-coordinates of the vertices"

For example:

- set**: y(v) = distance from root**
- set**: x(v) = inorder rank of v**

*inorder traversal: defined for binary trees as the recursive traversal of the left subtree of the root, followed by the root, and then the right subtree.*

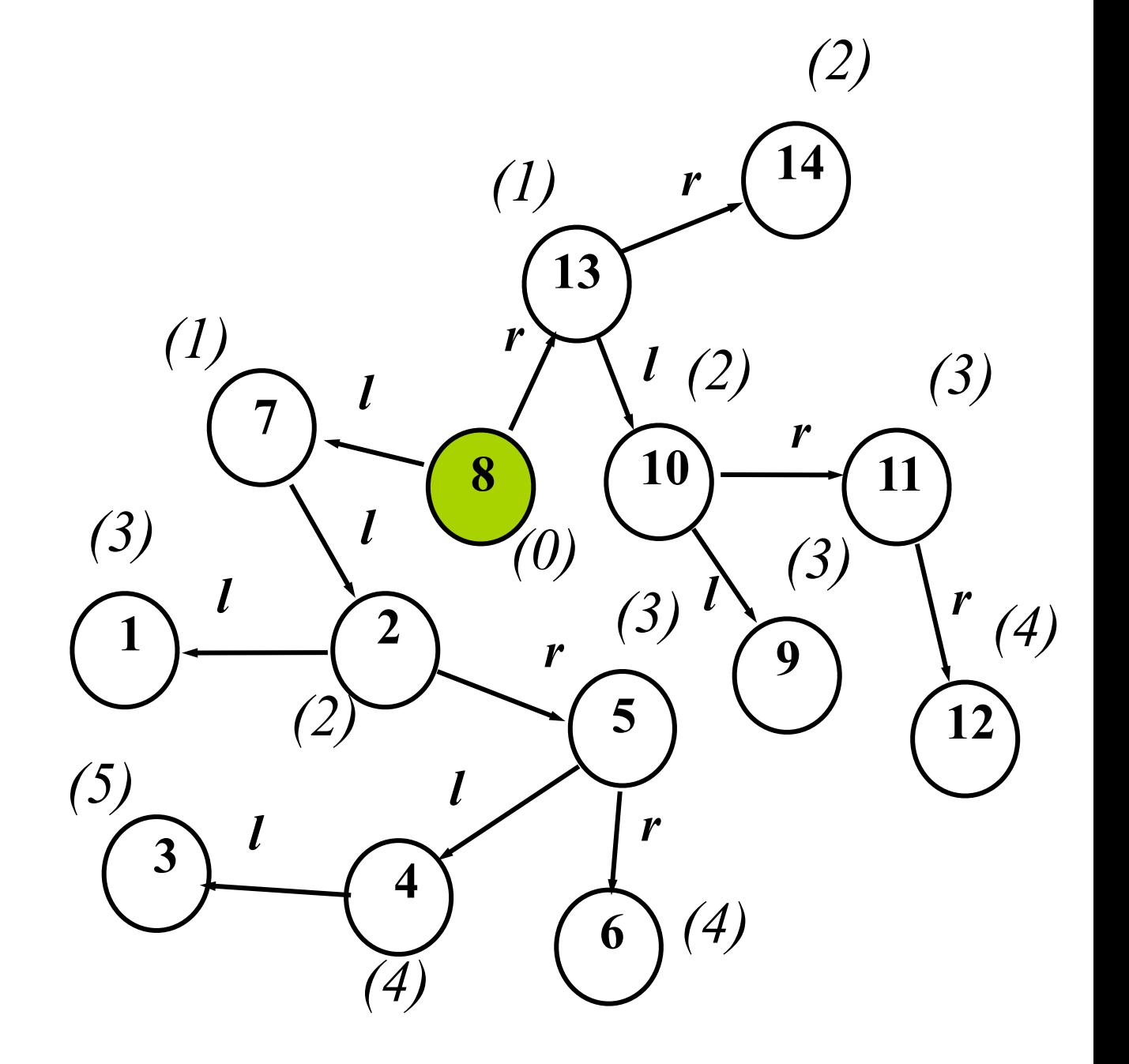

#### Force-directed methods

- Hirsch formulated a successful solution technique for the PLFP problem using a force analogue, where the repulsion of a label position was estimated from the overlap regions
- graph drawing can also be done by force-directed methods

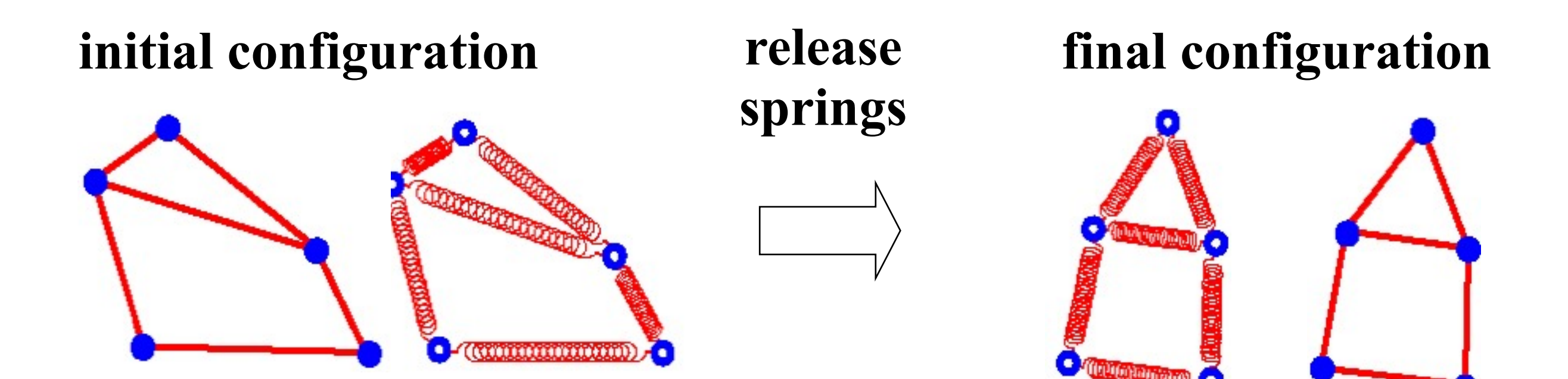

# **Example (15/23 Objects)**

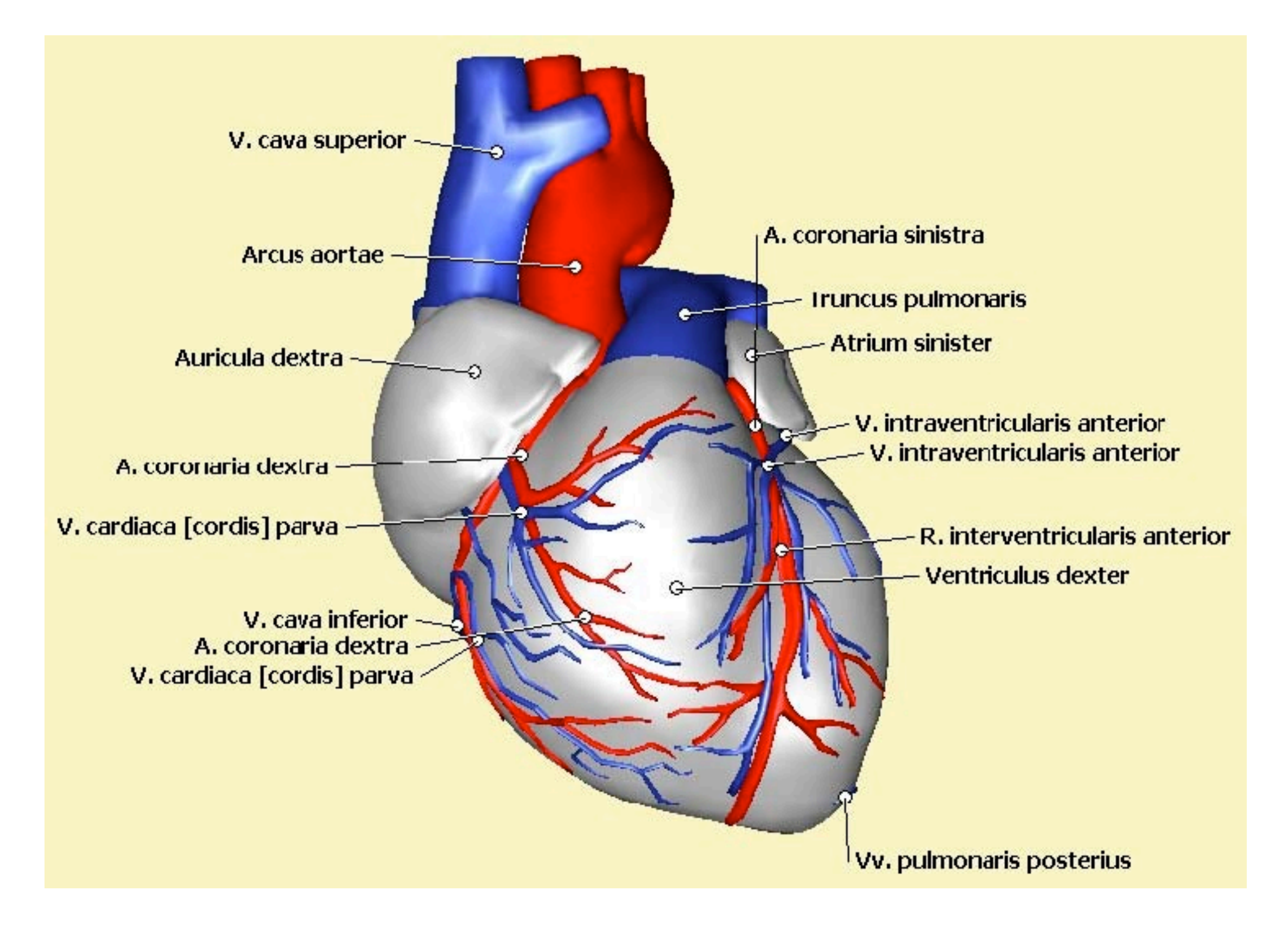

# **AFLs at different levels**

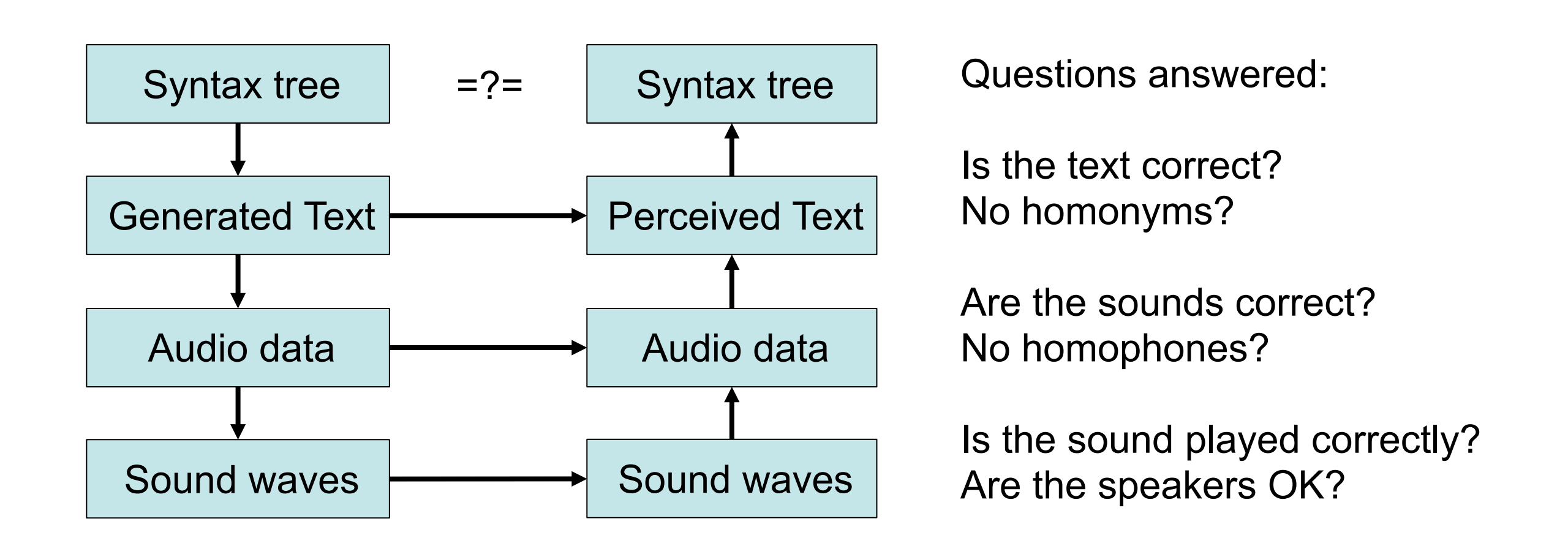

- AFLs can be used at different levels for different purposes
	- Example above is for language generation
- Assumption: the analysis process is perfect
- Problem if generation and analysis have the same bug

#### **Milestones**

# **SG & 3D**

- Aufriss
- Explosion
- Metagraphik
- Annotation
- Abstraktion
- Kameraplanung

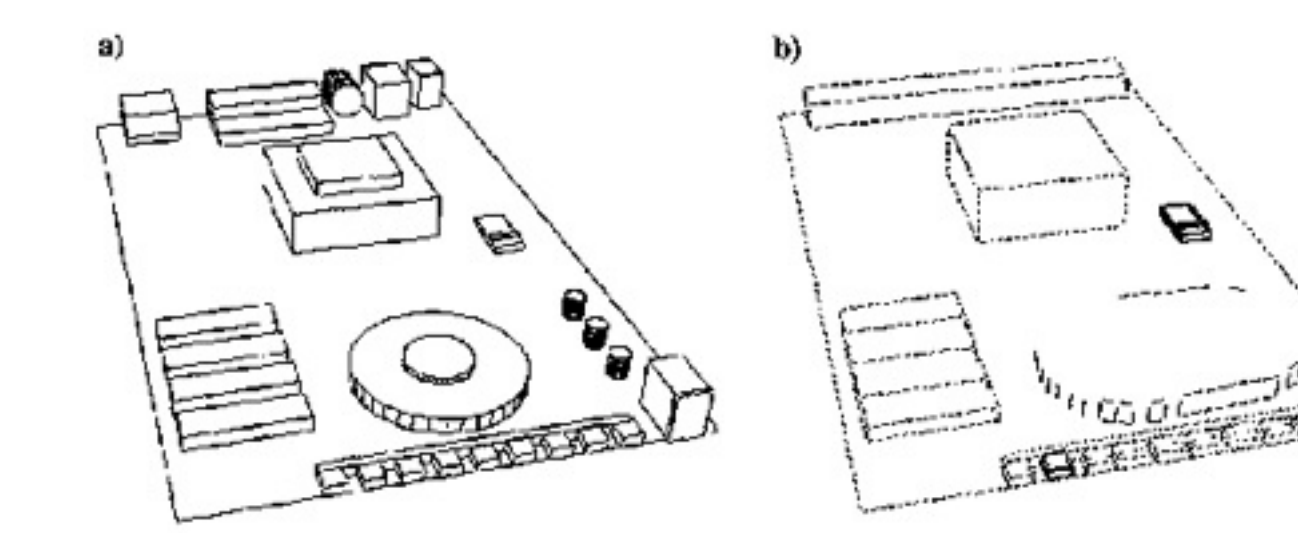

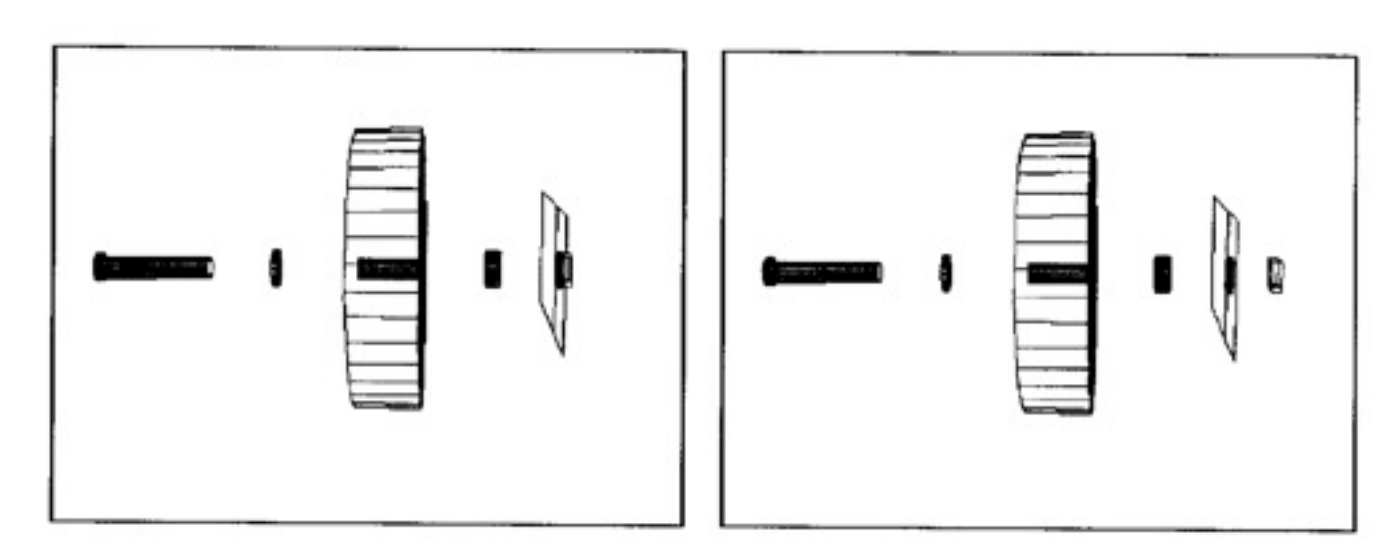

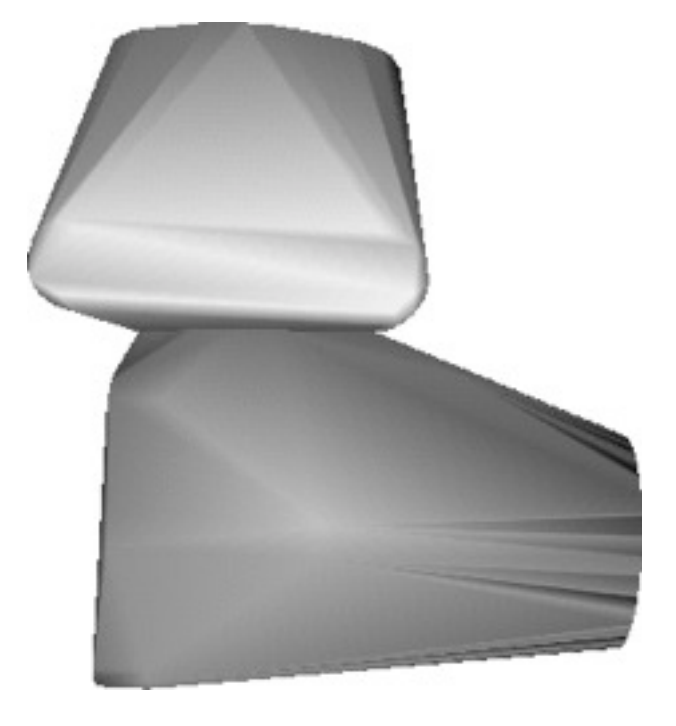

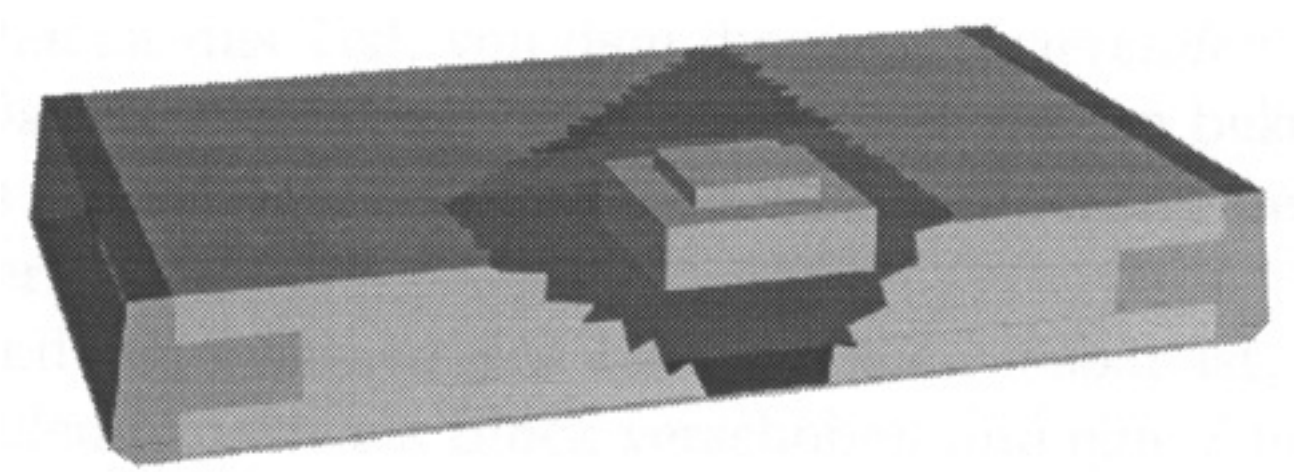

# **Interactive SG Systems**

- So far only: intelligent generation of graphics
- But also: analysis, matching and processing of graphics and input according to cognitive criteria
- $\bullet \rightarrow$  different meaning of "Smart Graphics"
- Querying
	- –Bitmap images
	- –Vector drawings
	- –3D models
- Sketching
	- –Polygonal shapes
	- –Organic 3D models

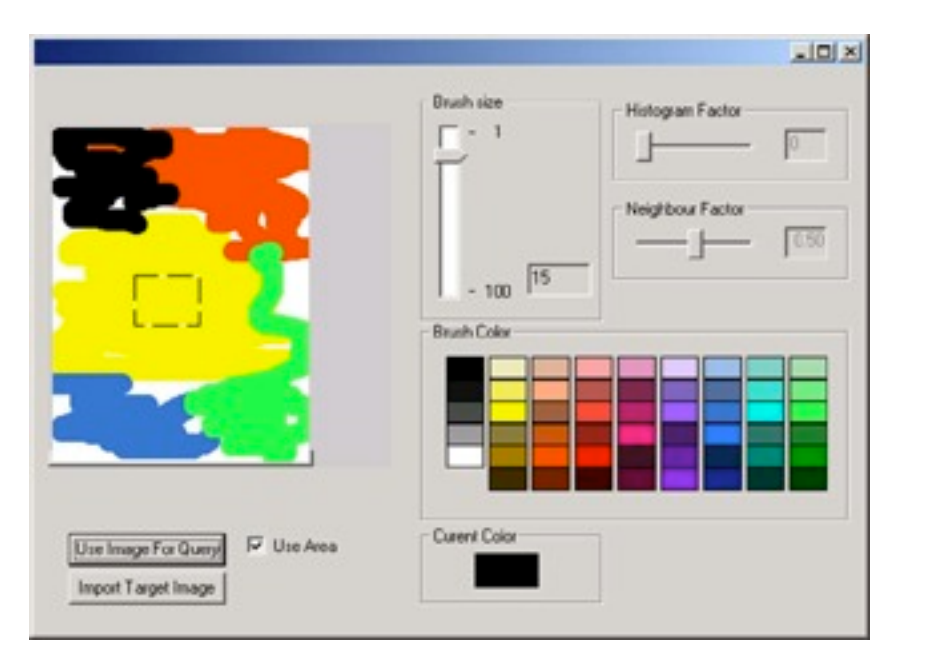

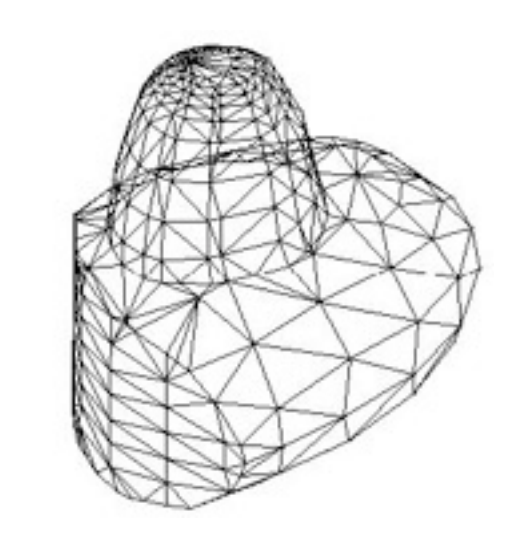

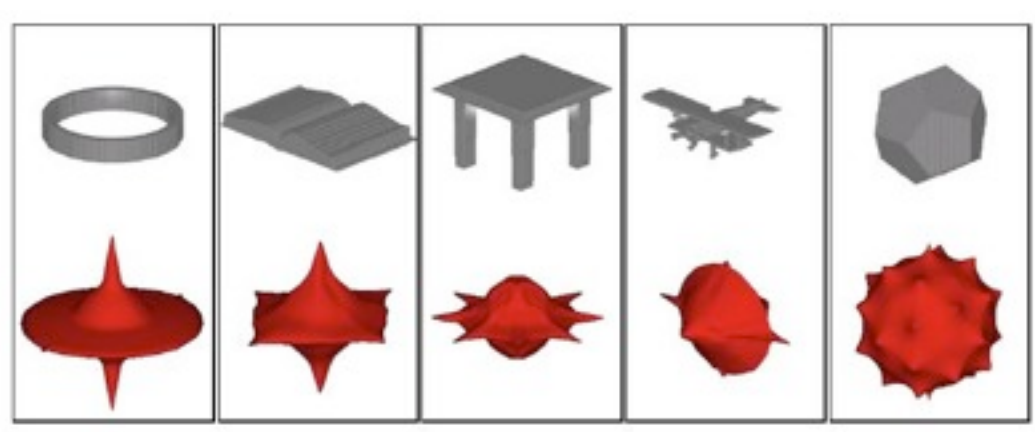

#### **SG & Text**

# • Smart Text Arvo 00<br>Smart Text

• Fluid Documents, Chang 00

When in the Course of human Events, it becomes necessary for one People to dissolve the Political Bands which have connected them with another, and to assume among the Powers of the Earth, the separate and equal Station to which the Laws of Nature and of Nature's God entitle them, a decent Respect to the Opinions of Mankind requires that they should declare the causes which impel them to the Separation.

We hold these Truths to be self-evident, that all Men are created

As unequal in many ways as humans may be, no one human or class of humans is superior to another human or class of humans.

equal, that they are endowed by their Creator with certain unalienable Rights, that among these are Life, Liberty and the Pursuit of Happiness -- That to secure these Rights, Governments are instituted among Men, deriving their just Powers from the Consent of the Governed, that whenever any Form of Government

# **SG & UI**

• Freeform Interfaces (Igarashi) • SCWM, Badros 00

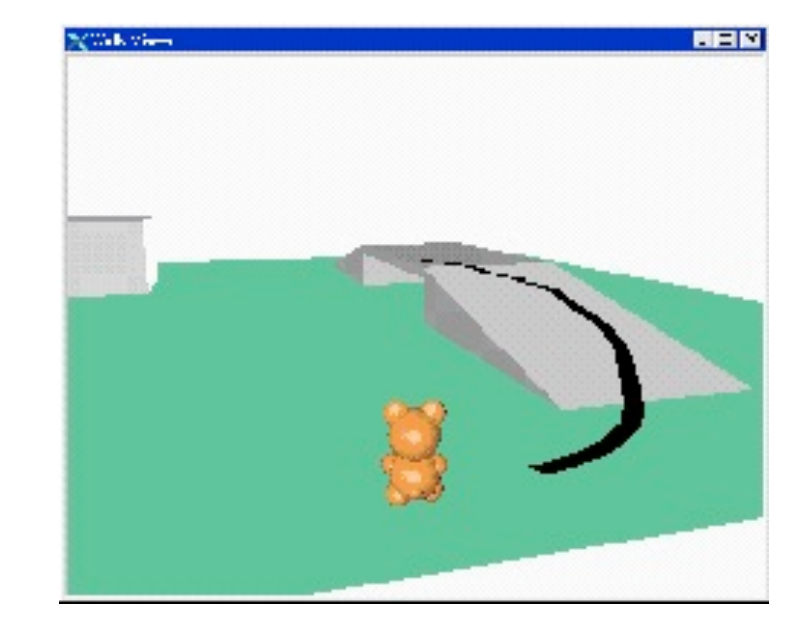

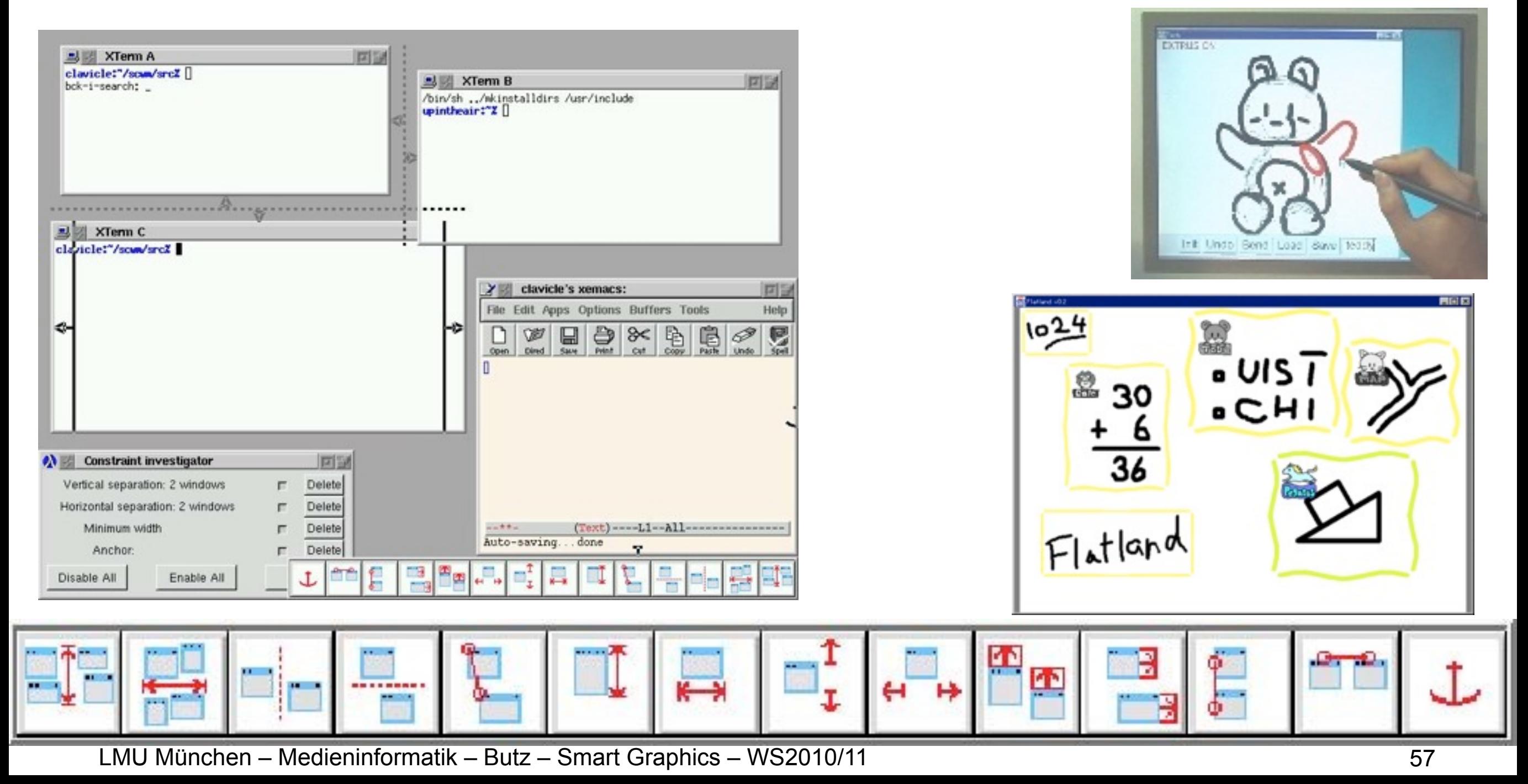